تحقيقات اقتصادي / دورة ۴۹، شمارة ۴، زمستان ۱۳۹۳ / ص ۹۵۹-۹۲۷

## بررسی آزمون قانون اوکان در اقتصاد ایران با تأکید ویژه بر ساختار جمعیتے،

يداله دادگر '\*، روح|له نظري'، فاطمه فهيمي فر " 1. استاد اقتصاد، عضو هيئتعلمي دانشگاه شهيد بهشتي y\_dadgar@sbu.ac.ir ۲. دانشجوی دکتری علوم اقتصادی، دانشگاه فردوسی مشهد rnazari2004@gmail.com ۳. دانشجوی دکتری علوم اقتصادی، دانشگاه علامه طباطبایی fatemeh\_fahimifar@yahoo.com

تاريخ دريافت: ٩٢/١٠/٢٧ هـ تاريخ پذيرش: ٩٣/٠٧/٠٨

#### حكىدە

از موضوعات محوری در اقتصادْ تغییر میزان جمعیت و پیوند آن با دیگر متغیرهاسـت. چنانچـه افزایش جمعیت با تمهیدات اقتصادی لازم سـازگار باشـد، بـه بهبـود رشـد اقتصـادی و توسـعه می|نجامد. برعکس، رشد جمعیت بدون توجه به سازگاری دیگر ساختارها میتواند مشکل آفرین باشد. این مطالعه، با توجه به قانون اوکان، از تلفیق روشهای سیستم دینامیک و اقتصادسنجی، الگويي را شبيهسازي كرده تا عوامل اثرگذار در رشد اقتصادي، قـانون اوكـان، رفـاه اجتمـاعي، و میزان ازدواج و زاد و ولد را شناسایی نماید. دادهها مربوط به دورهٔ ۱۳۵۳ـ۱۳۸۹ و پیش بینی هـا تا افق سال ۱۴۰۴ است. نتایج نشان میدهد که متغیّرهای سرمایهٔ انسانی و نیروی کار در رشـد اقتصادی اثری مثبت و معنی دار دارد. رشد اقتصادی بـا بیکـاری رابطـهٔ معکـوس دارد. میـزان بیکاری و تورم در شاخص رفاه اجتماعی اثر منفی دارد. شاخص رفاه اجتماعی و نسبت زنان ۱۵ تا ۴۴ سال به جمعیت ۱۵ تا ۶۴ سال اثر مثبت و معنیداری در ازدواج دارد. اثر سرمایهٔ انسانی در ازدواج منفی است. اثر تورم و درآمد ملی سرانه در زاد و ولـد منفـی اسـت. بررسـی عملكـرد تولید ناخالص داخلی با اعمال چهار سناریوی جمعیتی نشان داد که میانگین درصد تغییرات تـا سال ۱۴۰۴ بین ۰/۱۷- تا ۰/۳۸ است.

040 E24 .056 D60 :JEL وO40 E24

واژههای کلیدی: بیکاری، جمعیت، رشد اقتصادی، رفاه اجتماعی، قانون اوکان

\* نويسندة مسئول، تلفن: ٩١٢۴٢٧٥٣٧٤

#### ١. مقدمه

مطالعهٔ بازار کار در کشورهای مختلف ما را به این نتیجه میرساند که مسـئلهٔ اشـتغال و بیکاری بهخصوص برای جوانان، زنان، و فـارغ|لتحصـیلان در همـهٔ کشـورها بـا شـدت و ضعفهایی بهویاژه در کشورهای در حال توسعه وجـود دارد. حرکـت بـه سـمت کوچکسازی دولتها، پیشـرفتهـای تکنولوژیـک، حرکـت بـرای سـرمایهگـذاریهـای سرمایهبر و کاراندوز، و افزایش رقابت بین کشورها و بهخصوص بین شرکتهای بـزرگ و چندملیتی باعث شده تقاضا برای نیروی کار در بخش حقوق بگیری بهشدت کاهش یابـد. در برنامههای سوم و چهارم توسعهٔ کشور ایران آمده است که دولت در صورتی می توانـد نیروی کار جدید استخدام کند که به همان اندازه نیرو از این بخش خارج شـود. تحدیـد بخش دولتی بـرای اسـتخدام جوانـان و فـارغ|لتحصـيلان دانشـگاهی، آن هـم در نظـام آموزشی|ی که در آن تربیت افرادی که بتوانند در بخش غیـر مزدبگیـر اسـتخدام شـوند طراحی نشده، به معنی تـراکم تقاضـای اسـتخدام در بخـش دولتـی و افـزایش بیکـاری جوانان و فارغ التحصيلان است (فاتحى، ١٣٨۴: ١۶٣). اعلام رقم رسمي ٢۶ درصد ميزان بیکاری فارغ|لتحصیلان دانشگاهی از سوی مرکز آمـار بـرای سـال ۱۳۹۲ هشـداردهنده است. قانون اوکان <sup>۱</sup> رابطهٔ بین تغییرات بیکاری و تولید حقیقی را بیان می *ک*ند. این قانون در حال حاضر یکی از مفاهیم مهم هم در تئوری و هـم در بحـث تجربـهٔ اقتصـاد کـلان است (هاریس و سیلورستون آ ۲۰۰۱، ۱). از لحاظ تئوری، قـانون اوکـان رابطـهٔ منحنـی عرضهٔ کل و منحنی فیلیپس را بیان می کند. این قانون، از لحاظ تجربے، ضـریبی بـرای پیشبینی و سیاست گذاری است (بلیندر "، ۱۹۹۷: ۲۴۱). میزان بـالای جمعیـت در دورهٔ ۱۳۵۵ ـ ۱۳۶۵ ساختار جمعیتی ایران را متحول کرد و موجی از جمعیت در هرم سـنّی به گونهای شکل گرفت که هر دوره بخشهای مختلفی از جامعه را تحت تأثیر خود قــرار داده است. در حال حاضر، این عرضه، با توجه به محـدودیتهـایی کـه در زمینــهٔ تقاضـا برای کار وجود دارد، مقولهٔ بیکاری را به عنوان یکی از معضلات اقتصادی مهم در کشـور مطرح می نماید. از این رو، در طرح سامانِ دهی اقتصاد ایران ایجاد فرصت شغلی متناسب

<sup>1.</sup> Okun's law

<sup>2.</sup> Harris and Silverstone

<sup>3.</sup> Blinder

با بازار کار باید یک ضرورت درنظر گرفتـه شـود. بـه عبـارتی، تـأمین اشـتغال و کـاهش بیکاریْ باید فوریترین هدف برای مدیریت و برنامهریزی اقتصادی دولت تـدبیر و امیـد (۱۳۹۲ ـ ۱۳۹۶) باشد. ضرورت بررسی قانون اوکان، به عنـوان یکـی از روابـط کلیـدی اقتصاد کلان، که بیانگر رابطهٔ تبادلی میان شکاف تولیـد و شـکاف بیکـاری اسـت، بـرای اقتصاد ایران ـ که بیش از سه دهه با میزان بالای بیکاری مواجه بـوده و تـلاشهـا بـرای كاهش آن از طريق افزايش رشد اقتصادي نتايج مطلوبي در بر نداشته\_ انكارناپذير است. تحولات اقتصادی بزرگی مانند شروع وابستگی به درآمدهای نفتی از سال ۱۳۵۴ به بعـد و آغاز اجرای برنامههای توسعهٔ پنجساله از سال ۱۳۶۹ هر یک بهترتیب بـا جابـهجـایی نیروی کار بین بخشها و استفاده از ظرفیتهای خالی اقتصاد رابطهٔ تولیـد و بیکـاری را تحت تأثیر قرار دادند. با توجه به مطرحشدن بحث جمعیت در کشور در حال حاضر، این مقاله به بررسی این مهم و شناسایی عوامل مؤثر در آن میپردازد. فرضیههای تحقیق در این مطالعه عبارت است از: ۱. رشد اقتصادی اثـری منفـی در بیکـاری دارد؛ ۲. بیکـاری اثري منفي در رفاه اجتماعي دارد؛ ٣. رفاه اجتماعي رابطهٔ مثبت با تعـداد ازدواج دارد؛ ۴. ازدواج رابطهٔ مثبت با زاد و ولد دارد؛ ۵. زاد و ولـد اثـری مثبـت در نیـروی کـار دارد؛ ۶. نیروی کار اثری مثبت در رشد اقتصادی دارد. از این منظر، برای بررسی فرضیههای ایـن تحقیق از روشهای اقتصادسنجی و سیستم دینامیکی استفاده شده است تا در جهت شناسایی عوامل تأثیر گذار اقتصادی- اجتماعی در رشد اقتصـادی گــامی برداشــته شــود. نخست مبانی نظری مرتبط با قانون اوکان و زاد و ولد مطرح می شود. سیس، با اســتفاده از شبیهسازی از طریق سیستمهای دینامیکی و اقتصادسنجی سـری زمـانی بـه بررسـی فرضیهها و، در نهایت، به اعمال شوکها و سناریوهای مختلف پرداخته می شود.

**۲. مبانی نظری و مروری بر مطالعات تجربی مسلم استانی** 

١.٢. قانون اوكان

همان طور که اشاره شد، قانون اوکان هم از منظـر تجربـی و هــم تئــوری دارای اهمیــت است. از دیدگاه تئوری، این قانون در مکتب کینزینها همراه با منحنــی فیلیــیس ریشــه دارد و عنصری کلیدی برای استخراج منحنبی عرضـهٔ کـل اسـت. اوکـان (۱۹۷۰) بـرای

نخستین بار پایهٔ تئوریک رابطهٔ میان تولید واقعی و دستمزد را ارائـه کـرد. او دو رویکـرد تفاضل و شکاف ,ا پیشنهاد داد. پس از اوکان، منکیو<sup>\</sup> (۱۹۹۴) ,ویکرد تفاضل (کـه یـک بار تفاضل گیری) را به عنوان راهی مناسب برای دستیابی به ایستایی دادههایی که ریشـهٔ واحد دارند ارائه کرد. گوردن<sup>۲</sup> (۱۹۸۴) و هسینگ<sup>۳</sup> (۱۹۹۱) نیز رویکرد شکاف را بـهکـار  $\Delta y_t = \beta_1 - \beta_2 \Delta u_t + \varepsilon_t, \quad t = 1, ..., T,$  كرفتنــد. روش تفاضــل بــه صــورت دیفرانسیل بیان می شود؛ به گونهای که منظور از  ${\rm y}$  تولید و  ${\rm u}$  بیکاری اسـت.  $\Delta$  بیــانگر ايراتور تفاضل گيري و  $\varepsilon_{\text{\tiny{H}}}$  جملهٔ اخلال نوفهٔ سفيد است. يارامتر  $\beta_{\text{\tiny{L}}}$  ثابت (عرض از مبـداً) است، که دربردارندهٔ میانگین میزان رشد است و  $\beta_1$  بـه عنـوان ضـریب اوکـان شـناخته  $\cdot$ شده است. یکی از مشاهدات اوکان این بود که تولیـد جـاری و تولیـد گذشـته (هـر دو) مي توانند در سطح بيكاري جاري تأثير بگذارند. در رويكرد تفاضل، اين مطلب بيـانگر آن است که برخی متغیّرهای مربوطه از سمت راست معادله حذف گردیدهاند. بـا توجـه بـه این تفسیر، اغلب اقتصاددانان به مدل یوپای قانون اوکان تأکیـد کـردهانـد. مـدل یوپـای .<br>قانون اوکان شامل رشد تولید واقعـی جــاری، رشــد تولیــد واقعــی دورەهـای گذشــته، و تغییرات میزان بیکاری در دورههـای گذشـتهـ بـه عنـوان متغیّرهـایی در سـمت راسـت معادلهـ است (آدانو <sup>۲</sup>، ۲۰۰۵). پارچونی ۱۹۹۳) مدل جایگزینی از قانون اوکـان را ارائــه کرد که از تابع تولید استخراج می شود و، علاوه بر بیکاری، انباشت سرمایه و نیروی کار را نیز در سمت راست معادلهٔ تولید درنظر گرفته است. در این مدل مشکل مربوط بـه لـزوم داشتن اطلاعات در خصوص تولید بالقوه و میزان بیکاری بـالقوه در رویکـرد شـکاف نیـز وجود ندارد. در دهههای بعد از شوک نفتی در دههٔ ۱۹۷۰، افزایش بیکاری و رشد پایین توليد در امريكا ديده شد (لي ً، ٢٠٠٠). اين امر منجر به اين شد كه برخــي اقتصـاددانان مانند ایوانس ۱۹۸۹) و گوردن (۱۹۸۴) بیان کنند کـه پویـایی،هـای بیکـاری و تولیـد دستخوش تغییر ساختاری است. دلایل این امر را افزایش مشـارکت زنـان در بـازار کـار،

 $4r.$ 

1. Mankiw

- 2. Gordon
- 3. Hsing
- 4. Adanu 5. Prachowny
- 6. Lee
- 7. Evans

کاهش سرعت بهرهوری و دستمزد، و نیز تجدید ساختار شرکتها مطرح نمودند (جاهن، مورفی، و تاپ'، ۱۹۹۱؛ وینر<sup>۲</sup>، ۱۹۹۳). این تحولات شک و تردید بیشتری را نسـبت بـه يايداري قانون اوكان بـهوجــود آورد (فريــدمن ّ، ١٩٨٨؛ آلتيــگ و همكــاران ً، ١٩٩٧). از منظر تجربی، ضریب اوکان قاعدهای کلی در پیش بینی و سیاست گذاری است (هـریس و سیلورستون °، ۲۰۰۱). نشان داده شده که مقدار قدر مطلــق ضـریب اوکــان تخمینــی در اوایل نزدیک ۳ درنظر گرفته شده است، که این امر نهتنها بر اساس زمان و نمونـهٔ تحـت بررسی متفاوت است (پرمن و تاورا<sup>۶</sup> ، ۲۰۰۴)، بل*کـه* بـه پـایینتـر از ۳ نیـز تمایـل دارد. رابطهٔ بالا راهنمای مفیدی برای سیاستگذاری است، زیرا این امکان را فراهم می سازد تا به این پرسش پاسخ داده شود که یک هدف رشد خاص چگونه در میـزان بیکـاری طـی زمان اثر می گذارد.

#### ٢.٢. زاد و ولد

دربارهٔ زاد و ولد دو نوع تئــوري وجــود دارد: فرضــيهٔ ســاختاري متعــارف<sup>٧</sup>و فرضــيهٔ انگــارهاي اخير ^. فرضيهٔ ساختاري متعارف اقتصادي– اجتماعي شامل تئوريهاي اقتصاد خـرد، فرضـيهٔ آستانهای، تئوری انتقال جمعیتی کلاسیکی، و تئوری کالدول- جریـان نسـلی ثـروتــ اسـت. تئوریهای اقتصاد خرد با مدل شیکاگوی بکر <sup>۹</sup> (۱۹۶۰) ترکیـب شـده اسـت**،** کـه ب**ع**ـدها در کشورهای در حال توسعه نیز بهکار گرفته شد. فرضیهٔ استرلین `` (۱۹۶۹) تأیید می کنــد کــه ترجیح فرد برای تعداد فرزنـدان تـا حـدی در دوران کـودکی شـکل گرفتـه اسـت و تئـوری ليبنستين<sup>\\</sup> (١٩٧۴) بر «گروههاي تأثير اجتماعي»<sup>١٢</sup> تمركز دارد. تئوريهـاي اقتصـاد خـرد ناه علوم الساتي ومطيالها سه

بطائع علوم

- 1. Juhn, Murphy and Top
- 2. Weiner
- 3. Friedman
- 4. Altig et al.
- 5. Harris & Silverstone
- 6. Perman & Tavera
- 7. conventional 'structural' hypothesis
- 8. recent 'ideational' hypothesis
- 9. Becker's Chicago model
- 10. Easterlin
- 11. Leibenstein
- 12. Social influence groups

 $(1)$ 

تجزيه و تحليل اقتصاد مدرن را براي توضيح زاد و ولد و اندازهٔ خانواده به كار مي برنـد. فرضـيهٔ آستانهای بیان می کند که مقادیر آسـتانهای یـا دامنـههـایی از متغیّرهـای معـیّن اجتمـاعی، اقتصادی، و سلامت وجود دارد که به روبهروشدن با جمعیتی قبل از هر گونــه کــاهش انتظــار د, ;اد و ولد نیاز دارد (سازمان ملل، ۱۹۶۳). تئوری انتقال جمعیتی کلاسیکی بیـان مـیکنـد که انتقال جمعیتی یک منطقه با زاد و ولد بالا، مرگ و میـر بـالا بـه منطقـهای بـا زاد و ولـد پايين، مرگ و مير پايين در فرايند توسعۀ اقتصادي-اجتماعي توصيف مـي شـود كـه سـطوح مرگ و میر نخست کاهش مییابد و، به تبع آن، زاد و ولد با کاهش مواجه میشـود (ســازمان ملل، ۱۹۷۳). کالدول <sup>(</sup> (۱۹۸۲) فرض نمود که انتقال زاد و ولد با معکوسـی از جریــان نســلی به نسل دیگرْ ثروت ایجاد می کند. بر طبــق ایــن تئــوری، در شــرایطی کـه جریـان ثـروت از فرزندان به والدين مي رود، وضعيت عقلايي اقتصادي داشتن تعداد زيادي فرزند است. عوامـل اجتماعي اندازهٔ خانواده را محدود و به تعداد کمتر از حداکثر بیولوژیکی میرسـاند. امـا جـایی که جریان ثروت از والدین به فرزندان است، وضعیت عقلایی حکم می کند کـه هـیچ فرزنـدی وجود نداشته باشد، اما عوامل اجتماعيْ والدين ,ا به داشتن فرزنـد ترغيـب مـي كنـد. فرضـيهٔ ساختاری بر سطح درآمد سرانه، سطح فقـر، میـزان شهرنشـینی، مشـارکت زنـان بـه عنـوان نیروی کار، سطح آموزش، میزان مرگ<code>ومیر</code> نوزادان، امید به زندگی در بـدو تولـد، و میـانگین سن زنان در اولــبن ازدواج بســتگے دارد (آلام و همکــاران <sup>۲</sup>، ۲۰۰۳: ۲۵۰). چــارچوب جدبـد مفهومي مدل اقتصادي خانوار بر اين حقيقت تأكيد مي كند كه خانوارها هم مصـرف\$كننــده و هم تولیدکنندهٔ کالاها و خدماتاند (بکر، ۱۹۶۵). تقاضـای فرزنـد، کـه توسـط بکـر (۱۹۸۱)، بیردسال ۱۹۸۸)، و روزنزینگ و شولتز ۱۹۸۳) شناخته شده است، مـیتوانـد بـه صـورت ۔<br>تابعي از متغيّرهاي برون;اي بيولوژيک، اقتصادي و اجتماعي يا فرهنگــي مطـرح شــود. شــکل خلاصهشدهٔ تقاضای فرزند، با توجه به عوامل اقتصادی تعیین کنندهٔ زاد و ولد، به ایــن صــورت مطرح شده است:

 $F = f(M, H, P; \mu)$ 

<sup>1.</sup> Caldwell

<sup>2.</sup> Alam et al.

<sup>3.</sup> Birdsall

<sup>4.</sup> Rosenzweig and Schultz

که در آن M نشاندهندهٔ ویژگیهای مادر،H بردار ویژگیهای خانوار P ارائهدهندهٔ بـردار قیمتها، و µ خطای تصادفی است. متغیّرهای نشــاندهنــدهٔ ویژگــیهــای مــادر شــامل آموزش، سن، سابقهٔ باروری قبلی، و وضعیت تأهل اوست. متغیّر ارائهدهندهٔ ویژگـیهـای خانوادگی می تواند درآمد باشد، که اگر فرزند کالای خوب باشد، ,ابطهٔ مثبت بـا تقاضـای فرزند دارد. اگر خانوارها به کیفیت فرزند اهمیت بیشتری بدهند، در این صـورت درآمـد ممکن است اثر کاهشی روی تعـداد فرزنـدان داشـته باشـد. عـلاوه بـر ایـن، در منـاطق روستایی، که کودکان کار منبع مهم درآمد و ثروت خـانوار محسـوب مـیشـوند، درآمـد رابطهٔ مثبتی با تعداد فرزندان دارد (شولتز، ۱۹۷۳؛ هاندا<sup>۱</sup>، ۲۰۰۰).

۳. شناسایی الگو و پررسی اعتبار آن به منظور شناسایی تأثیر سیاستهای داخلی در عملکرد عاملان اقتصادی و همـین طـور تأثیرات متقابل اینگونـه سیاسـتهـا در یکـدیگر مـیتـوان از روش سیسـتم دینامیـک استفاده کرد. بنابراین، در این مقاله در راستای تکمیـل مطالعـات اقتصادسـنجی از روش مربوطه نیز استفاده شده است. روش مذکور تفکـر سیستمی را با شبیـــــهســازیهـــــای رایانهای ترکیب می کند و از معادلات ریاضی به منظـور ارتبـاط بـین تفکـر سیسـتمی و نرمافزارهای شبیهسازی استفاده می نمایـد (فارسـتر <sup>۲</sup>، ۱۹۹۱). بـا اسـتفاده از ایــن روش میتوان تأثیر شوکهای اقتصادی را در کنار دیگر شوکهـا بـر ثبـات اقتصـادی بررسـی کرد. به منظور طراحی مدل سیستمی، دادهها، که متغیّرهای ورودی سیسـتمانـد، بـه دو دسته طبقهبندی میشوند: ورودیهای برونزا و درونزا. سیستم طراحـیشـده در مقالـهٔ حاضر شامل سـه ; يرسيسـتم اسـت: بخـش اقتصـاد كـلان؛ بخـش اجتمـاعي؛ و بخـش جمعیتی. به منظور جمعآوری دادههای آماری از بانکهای آماری ارائـهدهنـدهٔ اطلاعـات مرتبط، نظیر مرکز آمار ایران، بانک مرکزی جمهوری اسـلامی ایـران، و همچنـین بانـک جهانی ؓ، استفاده شده است. دورهٔ زمانی مورد بررسی ۱۳۵۳\_ ۱۳۸۹ و پیش بینی تا سال ۱۴۰۴ است. دادههای مورد استفاده به قیمت ثابت سال ۱۳۷۶ اسـت. همـهٔ متغیّرهـای

<sup>1.</sup> Handa

<sup>2.</sup> Forrester

<sup>3.</sup> World Development Indicator (WDI), World Bank

مورد استفاده در برآوردهای اقتصادسنجی نخست از منظر ایستایی آزمون شـدند. نتـایج گویای ایستایی متغیّرهای مذکور در سطح است (پیوست ۲).

### ۱.۳. حلقههای علّی- معلولی

به منظور تعیین روابط علّی بین دو یا چند متغیّر و همچنین جهت تأثیر آنها بر همـدیگر، در روش سیستم دینامیک می توان از حلقههای علّی- معلولی استفاده کرد. همان طور کـه مشاهده میشود، در زیرسیستم متعلق به اقتصاد کلان دو بخش رشد اقتصـادی و بیکـاری (قانون اوكان) وجود دارد. رشد اقتصادي، بـا توجـه بـه مبـاني نظـري، از طريــق بـازبودن اقتصادی، موجودی سرمایه، سرمایهٔ انسانی، و همین طور نیروی کار افـزایش مـی،ابـد و از این طریق به کاهش بیکاری منجر می شود. ذکـر ایـن نکتـه لازم اسـت کـه، بـا توجـه بـه شبیهسـازی صـورت $\zeta$ رفتـه، تولیـد ناخـالص داخلـی از طریـق پـس|نـداز بـا نرخـی ثابـت سرمایه گذاری را تشکیل می دهد و سـرمایه گـذاری بعـد از فراینـد انباشـت (تجمعـی) بـه موجودی سرمایهٔ فیزیکی تبدیل می شود و، در نهایت، وارد رشد اقتصادی مـی گـردد. همـهٔ آثار موجود مثبت است و، در نتیجه، یک حلقـهٔ مثبـت را تشـکیل مـی‹هـد. در زیـربخش بعدی، که معرّف وضعیت اجتماعی است، از شاخص رفاهی ســن اســتفاده شــده اســت. بــه منظور ارزیابی وضع رفاه اجتماعی به صـورت کمّـی، شـاخص «سـن» توسـط آمارتیاسـن (۱۹۷۹) معرفی شده است. بر اساس این شاخص، به درآمد سرانه (کـه در مقالـهٔ حاضـر از درآمد ملی سرانه استفاده شده است (µ)) و توزیع درآمد (ضـریب جینـی (G)) بــه طــور همزمان در این شاخص توجه میشود (W = µ(۱–G. با توجه به روابط درنظر گرفتهشـده در مطالعهٔ حاضر، زیربخش اقتصاد کلان از طریق بیکاری بـا زیـربخش اجتمــاعی بــه طــور منفی مرتبط شده است. دیگر عوامل مؤثر در این زیربخش عبارت است از: تعـداد پزشـكان كه نشاندهندهٔ وضـعیت بهداشـت و سـلامت اسـت و الكتریسـیتهٔ تولیدشـده كـه بیـانگر زیرساخت است، و این عوامل دارای آثار مثبتی در وضعیت رفاهی جامعهاند. علاوه بـر ایـن موارد، تورم نیز، به عنوان عامل منفی و کاهشدهنـدهٔ رفـاه اجتمـاعی، در شـاخص رفـاهی سن اثر گذار است. در مرحلهٔ بعد، با توجه به مدل شبیهسازیشـده، نمـودار علّـی- معلـولی بخش جمعیتی ترسیم شده است. این قسمت دربردارندهٔ عوامل جمعیتی است که با تعـداد نیروی کار مرتبطاند و از این طریق در رشد اقتصادی اثرگذارند؛ به گونهای کـه بـا افــزایش

رفاه اجتماعی و بهبود وضعیت معیشتی و همین طور عادلانهترشدن توزیع درآمـد، از یـک سو، و با افزایش تعداد جمعیت زنان در سن باروری به کل جمعیت، از سوی دیگر، میتوان شاهد افزایش ازدواج در جامعه بود. از عوامل بازدارنده و کاهشدهندهٔ ازدواج، بـا توجـه بـه شرایط کشور، میتوان به افزایش تعداد دانشجویان و افـزایش میـزان سـالهـای تحصـیل اشاره کرد؛ این امر بهخوبی در رابطهٔ علّی- معلـولی بـا اثـر منفـی در ازدواج اثر گـذار شـده است. با توجه به شبیهسازی صورتگرفتـه، افـزایش ازدواج و زیرسـاختـهـای بهداشـتی و همین طور مسائل اقتصادی در زاد و ولد اثر گذارند؛ به گونهای که از شاخص نسـبت تعـداد زنان به تختهای بیمارستانی به عنوان زیرساخت بهداشتی استفاده شده است و از میـزان تورم به عنوان عاملی کاهنده. همین طور درآمد سرانه به عنوان عاملی مثبت در تعـداد زاد و ولد به كار گرفته شده است. دو عامل مـؤثر در جمعيـتْ تعـداد مـرگ و ميـر و زاد و ولـد است. جمعیت نیز، به منزلهٔ عامل ایجادکنندهٔ نیروی کار، در رشـد اقتصـادی مـؤثر اسـت (همهٔ متغیّرهای به کار گرفتهشده در مدلها در پیوست ۱ موجود است). در مجموع نمـودار علّی- معلولی طراحیشده چهار حلقه دارد. نمودار ۱ حلقههای علّی- معلولی طراحـیشـده را، با توجه به حلقههایی که پیشتر توضیح داده شد، نشان میدهد.

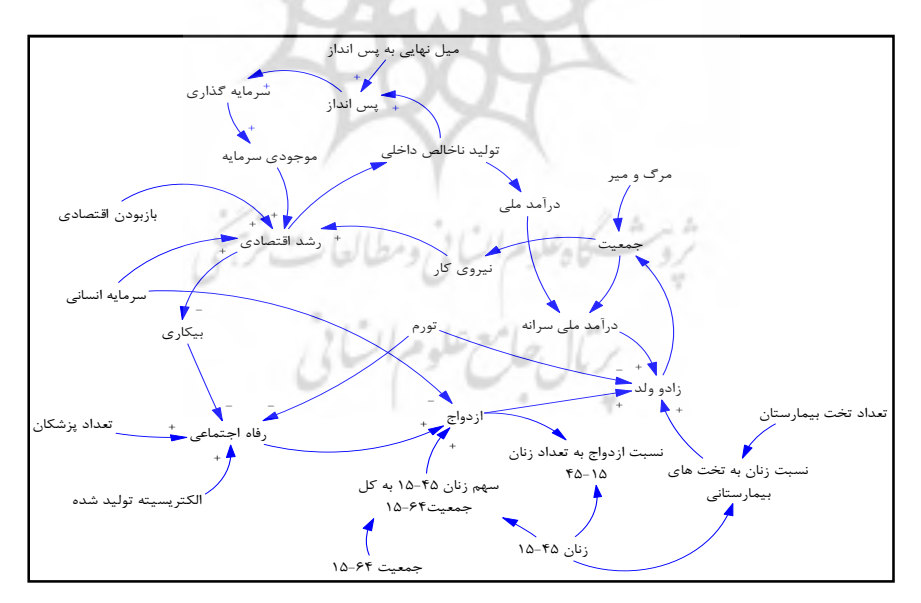

نمودار ۱. حلقههای علّی- معلولی

٢.٣. نمودارهاي انباشت– جريان

نمودارهای انباشت- جریان ارائهدهندهٔ روابط پویای حلقههای علّی- معلولی است. در ادامه بـه ارائهٔ این بخش پرداخته میشود. همان طور که مشـاهده مـیشـود، همـهٔ متغیّرهـا از منظـر مبانی نظری اقتصادی و همین طور معنـیداری آمـاری مطـابق بـا انتظـار هسـتند. در مـدل شبیهسازیشده با نرمافزار ونسیم ضرایب همهٔ متغیّرها به همان صورت برآوردشده در الگــوی اقتصادسنجي به كارگرفته شده است (پيوست ۴). بـا توجـه بـه آزمـونهـاي انجـامگرفتـه در مدلهای اقتصادسنجی، میتوان به آمارههای بهدستآمده در مدل اتکا نمود (پیوست ۳).

الف) زيربخش اقتصاد كلان

زیربخش مذکور از دو مدل رشد اقتصادی و بیکاری (قانون اوکان) تشـکیل شـده اسـت. نتایج اقتصادسنجی رشد اقتصادی به کار گرفتهشده در مطالعهٔ حاضر به صورت زیر است:

 $dLog(GDP) = -\cdots \cdot \wedge + \cdots \wedge dLog(H) + \cdots \wedge dLog(K) + \cdots \wedge dLog(L) + \cdots \wedge dLog(open) - \cdots \wedge dLong + \cdots \wedge dimg \wedge dLog(H) + \cdots \wedge dLog(H)$  $(-1.7Y)$   $(1.9\lambda)$   $(7.\lambda)$   $(1.9Y)$  $(5.59)$  $(-7.79)$   $(7.77)$ 

تأثیر متغیّرهای سرمایهٔ انسانی، موجودی سرمایه، نیـروی کـار، و بـازبودن اقتصـاد در رشـد اقتصادی مثبت و معنیدار است. در این بین اثر نیروی کار بیش از سایر متغیّرهای مدل است.

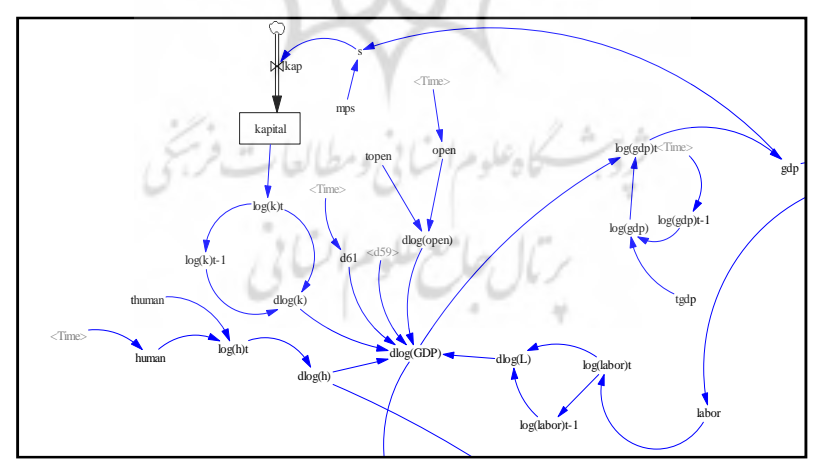

نمودار ٢. نمودار انباشت- جريان مدل رشد اقتصادي

همچنین، نتایج اقتصادسنجی قانون اوکان بـهکارگرفتـهشـده در مطالعـهٔ حاضـر بـه صورت زیر است:

 $dLog(unemboyment) = \dots$  fv -  $\cdot$  . fdLog(GDP) +  $\cdot$  . f  $dum_{ffsa}$  +  $\cdot$  .  $\wedge$   $dum_{hf}$  $(7.05)$  $(-7.15)$  $(\lambda, \mathbf{y})$  $(9.91)$ 

در مطالعهٔ حاضر، تلاش بر این است که اثر افزایش رشد اقتصادی در کاهش بیک[ری مشاهده شود. بدین منظور، مطابق برآورد اقتصادسنجی رشد اقتصادی دارای اثر منفـی و معنیدار بر بیکاری بهدست آمد. به عبارتی، یـک واحـد افـزایش رشـد اقتصـادی میـزان بیکاری را به اندازهٔ ۰/۶۲ درصد کاهش می دهد.

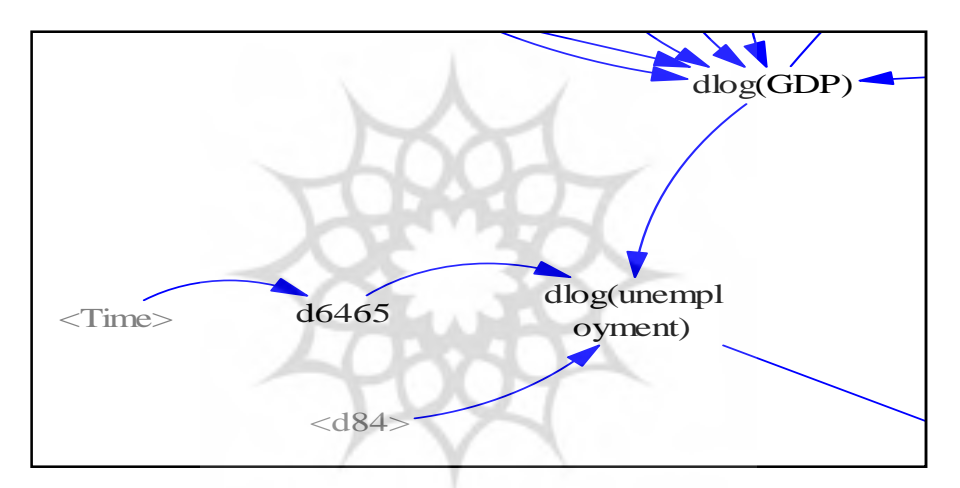

نمودار ٣. نمودار انباشت- جريان مدل قانون اوكان

كاهلوم السابي ومطالعات فرسخ ب) زیربخش اجتماعی (شاخص رفاه اجتماعی سن) مدل ارائهدهندهٔ زیربخش اجتماعی به صورت زیر برآورد شده است:  $dLog(SEN) = \cdot \cdot \cdot \cdot \cdot \cdot \cdot \cdot \cdot \cdot dLog(PI) - \cdot \cdot \cdot \cdot \cdot dLog(unemptyment) + \cdot \cdot \cdot \cdot \cdot \cdot dLog(DR) + \cdot \cdot \cdot \cdot \cdot dLog(ELFC) + \cdot \cdot \cdot \cdot \cdot dum_{\text{new}} + \cdot \cdot \cdot \cdot \cdot dum_{\text{new}} + \cdot \cdot \cdot \cdot dum_{\text{new}} + \cdot \cdot \cdot \cdot dum_{\text{new}} + \cdot \cdot \cdot \cdot \cdot dum_{\text{new}} + \cdot \cdot \cdot \cdot \cdot dum_{\text{new}} + \cdot \cdot \cdot \cdot \cdot dum_{\text{new}} + \cdot \cdot \cdot$  $(1.17)$   $(7.17)$  $(*.19)$  $(\cdot,\uparrow)$   $(-1,\downarrow,\downarrow)$  $(-7.79)$  $(15.15)$ 

به عبارتی، میزان بیکاری و تورم در شـاخص رفـاه اجتمـاعی اثـر منفـی و معنـیدار داشته و تعداد پزشک و تولید برق در این شاخص رفاه اجتمـاعی اثـر مثبـت و معنـیدار داشته است.

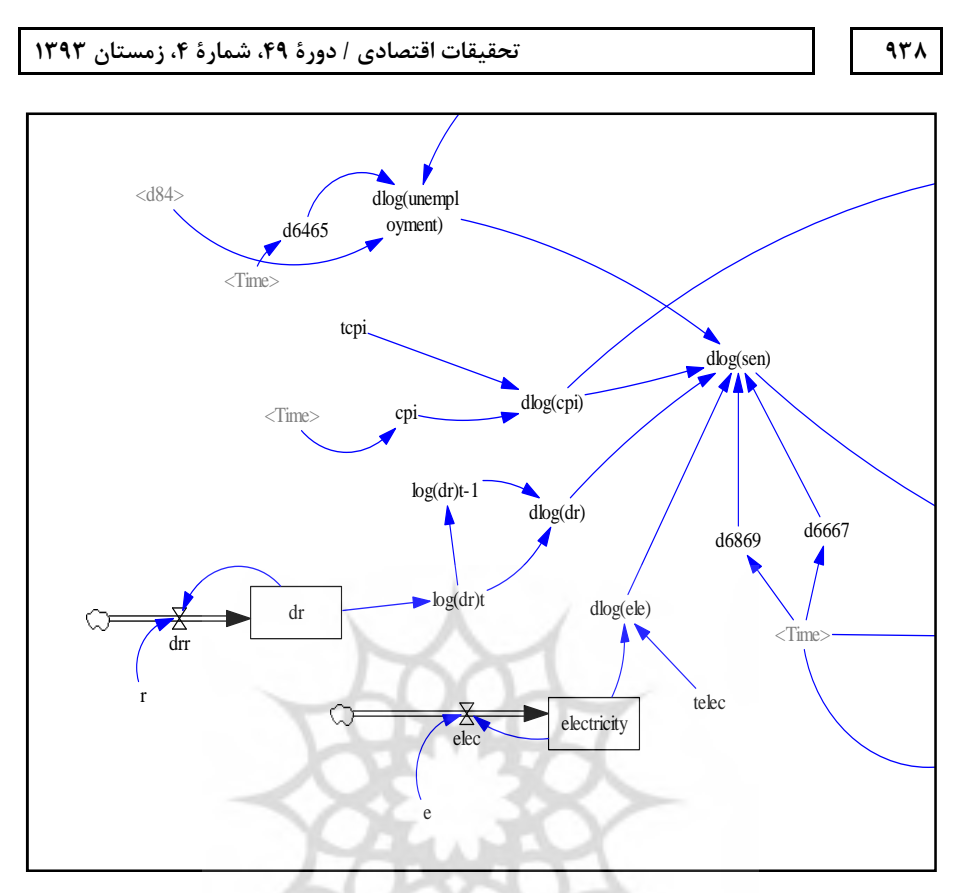

نمودار ۴. نمودار انباشت- جریان بخش اجتماعی (شاخص رفاه اجتماعی سن)

پ) زیربخش جمعیتی زیربخش مذکور از دو مدل ازدواج و زاد و ولد تشکیل شـده اسـت. نتـایج اقتصادســنجی<br>مدل ازدواج به شرح زیر است:  $dLog(marriage) = \ldots \tau + \ldots \tau \Delta dLog(SEN) - \ldots \tau \tau dLog(H) + \epsilon \ldots \Delta dLog(femalagef \ / pop \Delta \rho \tau) + \ldots \tau \tau dum_{\Delta \tau} + \ldots \tau \tau dum_{\Delta \tau}$  $(-f,f)$  $(\mathbf{y},\mathbf{y}) \qquad (\mathbf{y},\mathbf{y})$  $(\mathfrak{k}.\mathfrak{k}\mathfrak{d}) \qquad \quad (\mathfrak{k}.\mathfrak{sp})$  $(\mathbf{y},\mathbf{y},\mathbf{y})$ شاخص رفاه اجتماعی و نسبت زنان ۱۵ تا ۴۴ سال به جمعیت ۱۵ تـا ۶۴ سـال اثـر مثبت و معنیداری در ازدواج دارد. اما اثـر سـرمایهٔ انسـانی در ازدواج منفـی و معنـیدار بوده است.

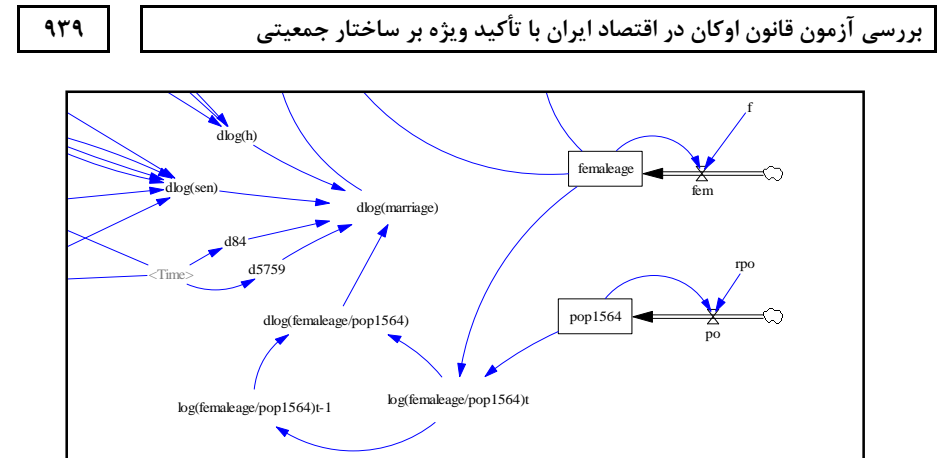

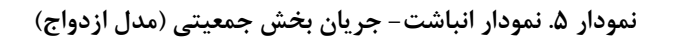

همچنین، نتایج برآورد مدل زاد و ولد به شرح زیر است:  $dLog(fertility) = \cdots \wedge f \cdot \cdots f \cdot dLog(marridge/femalage) - \cdots \wedge dLog(CPI) - \cdots f \cdot dLog(NIPER)$  $(7.75)$  $(Y.Y\Delta)$  $(-\tau.\nu\tau)$  $(-1.9Y)$ +.  $\triangle \text{AdLog}(\text{bed}/\text{female}) + \cdot \text{.} \text{74} \text{dum}_{\triangle \text{3}} - \cdot \text{.} \text{17} \text{dum}_{\triangle \text{7}}$  $(5.1)$  $(9.97)$   $(-\Delta.\Delta\Delta)$ 

تأثیر متغیّرهای نسبت ازدواج به زنان ۱۵ تا ۴۴ سال و نسبت تختهای بیمارسـتانی به زنان ۱۵ تا ۴۴ سال بر زاد و ولد مثبت و معنىدار است، اما اثـر تـورم و درآمـد ملـى سرانه در زاد و ولد منفی است؛ در این بین اثر تورم (کـه باعـث افـزایش هزینــهٔ زنــدگی میشود) بیشتر از درآمد ملی سرانه است.

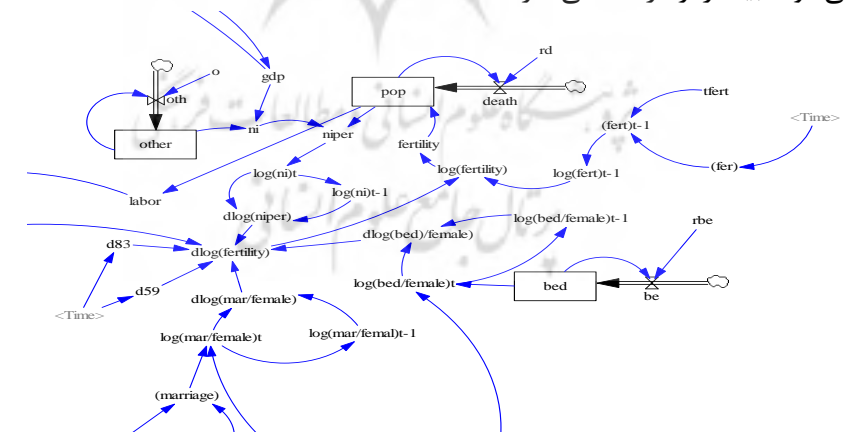

نمودار ۶. انباشت- جریان بخش جمعیتی (مدل زاد و ولد)

۳.۳. بررسی اعتبار مدل با استفاده از مقایسهٔ دادههای شبیهسازی با واقعیت براي بررسي اعتبار مدل، متغيّرهاي شبيهسازيشده با واقعيت مقايسه شد (پيوسـت ۵). جدول ۱ میزان همبستگی مقادیر واقعی و شبیهسازیشدهٔ برخـی از متغیّرهـای اساسـی به کار گرفتهشده در مدل را نشان می دهد. همان طور که مشاهده می شود، متغیّرها در حد مطلوبی دارای درجهٔ همبستگیاند؛ این امر بیانگر شبیهسازی مناسب متغیّرهـا در مـدل سیستم دینامیک است.

| درجة همبستگى                   | متغیّر مورد بررسی       | درجة همبستگى                           | متغیّر مورد بررسی              |
|--------------------------------|-------------------------|----------------------------------------|--------------------------------|
| .1905                          | نیروی کار               | $\cdot$ / $\Delta$ YYY                 | ميزان رشد اقتصادى              |
| $\cdot$ /Y $\cdot$ Y $\circ$   | میزان رشد شاخص رفاهی سن | $\cdot$ /9 $\gamma$ $\Delta$ .         | توليد ناخالص داخلى             |
| .10919                         | ميزان رشد ازدواج        | $\cdot$ / $\vee$ $\vee$ $\cdot$ $\ast$ | میزان رشد نیروی کار            |
| $\cdot$ / $\vee$ $\vee$ $\vee$ | میزان رشد زاد و ولد     | $\cdot$ / Y $\wedge \cdot$ $\uparrow$  | میزان رشد بیکاری               |
|                                |                         |                                        | and the most considerable con- |

جدول ۱. میزان همبستگی مقادیر واقعی و شبیهسازی مدل

۴.۳. بررسی اعتبار مدل با استفاده از اعمال شوک

از روشهای دیگر سنجش اعتبار مدل واردکردن شوک به مـدل اسـت، چنانچـه بـا ایـن عمل سیستم از کنترل خارج نشـود، مـدل دارای اعتبـار اسـت. در ایـن بخـش از مقالـهٔ حاضر، با ایجاد شوک در متغیّرها اعتبار مدل بررسی می شود. همان طور که در نمودار ۷ مشاهده میشود، در سال ۱۳۹۳ شوکی از نوع STEP به میزان دوبرابرشدن میزان رشـد تولید ناخالص داخلی وارد شده است که، به تبع آن، با اعمال این شوک، میـزان بیکـاری کاسته می شود. ملاحظه می شود که متغیّر مذکور بعد از واردشدن شوک به همـان رونـد سابق خود ادامه می دهد. به این معنی که بعد از جهش مثبت، با توجه بـه شــوک وارده، همانند روند پیش از شوک، ولی با ارتفاعی بیشتر به مسیر خود ادامه میدهـد و حرکـت به شکل نوسانی یا صعودی و … درنیامده، بلکه همان مسیر را طی می کند.

#### $4F+$

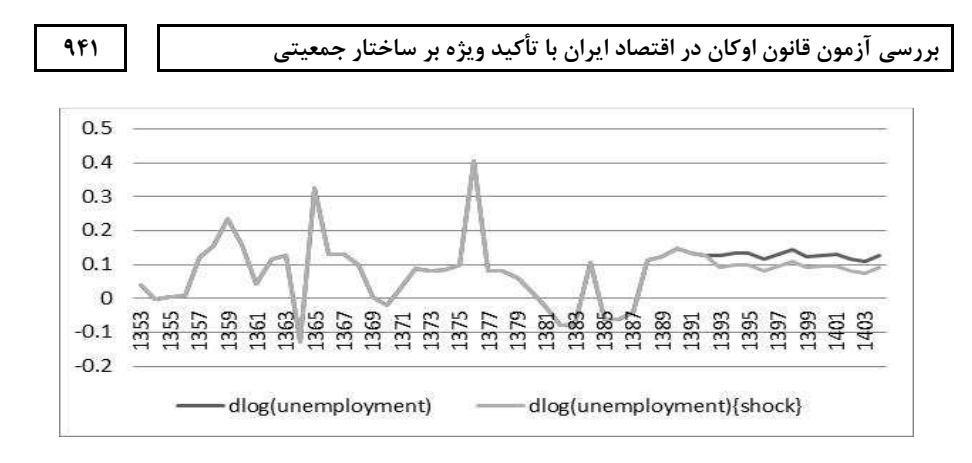

نمودار ۷. تغییر در میزان رشد تولید ناخالص داخلی و میزان رشد بیکاری در اثر شوک مثبت در میزان رشد تولید ناخالص داخلی منيع:بافتههاي تحقيق

همان طور که در نمودار ۸ مشاهده میشود، در سال ۱۳۹۳ شـوکی از نـوع PULSE به مدت هفت سال به میزان رشد شاخص رفاهی سن وارد شده است که بـه تبـع آن بـا اعمال این شوک، میزان رشد ازدواج نیز متأثر می شود. با توجه به متغیّر مـذکور، بعـد از واردشدن شوک به همان روند سابق خود ادامه میدهد. به این معنی کـه بعـد از جهـش مثبت، با توجه به شوک وارده و طی دورهٔ واردآمدن شوک، به همان میزان گذشتهٔ خـود بازمے گردند، که این امر نشان دهندهٔ قوت مدل است.

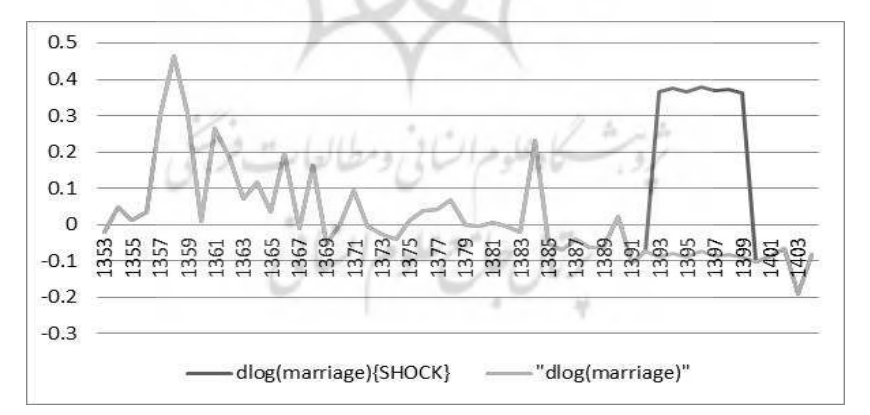

نمودار ۸. تغییر در میزان رشد شاخص رفاهی سن و میزان رشد ازدواج در اثر شوک مثبت بر میزان رشد شاخص رفاهی سن منبع: يافتههاى تحقيق

۴. اعمال سناريوها و نتيجه *گ*يري

در این بخش به بررسی عملکرد تولید ناخالص داخلـی بـا اعمـال سـناریوهای جمعیتـی پرداخته میشود. میزان تغییر تولید ناخالص داخلی بـر اسـاس سـناریوها بـه شـرح زیـر واكاوي مي شود. سناریوی ۱: میزان رشد زاد و ولد در کشور در سال ۱۳۹۳ پنج برابر شود.

سناریوی ۲: میزان رشد زاد و ولد در کشور در سال ۱۳۹۳ نصف شود. سناریوی ۳: میزان رشد زاد و ولد در کشور در سـال ۱۳۹۳، هماننـد سـال ۱۳۵۹، برابـر بـا ۰/۳۷ شود (در طی سالهای مورد بررسی بیشترین زاد و ولد در این سال اتفاق افتاده است).

سناریوی ۴: میزان رشد زاد و ولد در کشور در سال ۱۳۹۳، همانند سال ۱۳۶۶، برابر با ۲۰/۲۰- شود.

| سناريوي ۴                     | 'سناريوي ۳                                                        | سناريوي ٢                                                                   | سناريوي ۱                                                           | جارى                                                                          | سال                     |
|-------------------------------|-------------------------------------------------------------------|-----------------------------------------------------------------------------|---------------------------------------------------------------------|-------------------------------------------------------------------------------|-------------------------|
| $\Delta r r \Delta q \cdot r$ | $\Delta \mathsf{r} \mathsf{r} \Delta \mathsf{q} \cdot \mathsf{r}$ | $\Delta r r \Delta q \cdot r$                                               | $\Delta r r \Delta q \cdot r$                                       | $\Delta Y Y \Delta 9 \cdot .7$                                                | ۱۳۹۳                    |
| 56566.5                       | $\Delta$ reira                                                    | 558458.1                                                                    | $\Delta Y \Lambda 119. Y$                                           | $\Delta Y$                                                                    | ۱۳۹۴                    |
| 5755827                       | $\Delta \Gamma$ 91418                                             | $\Delta Y$ $59.5$                                                           | $\Delta Y \Lambda Y Y Y.9$                                          | 579974                                                                        | ۱۳۹۵                    |
| ۵۳۹۲۵۵.۴                      | $\Delta$ FTV99.8                                                  | $\Delta \mathbf{f} \cdot \mathbf{f} \Delta \mathbf{f}$ .                    | $\Delta$ FIAIF. $\Gamma$                                            | $\Delta$ ۴۰۳۲۰. $\Delta$                                                      | ۱۳۹۶                    |
| $\Delta Y \Delta Y \Delta Y$  | $\Delta Y \Delta V f.$                                            | $\Delta Y$ 9 $YY \cdot Y$                                                   | $\Delta \mathbf{r} \cdot \mathbf{r} \cdot \mathbf{A}$               | $\Delta$ rainae                                                               | 1494                    |
| 517498.8                      | $\Delta Y \cdot Y \Delta Y.$                                      | 011515.                                                                     | 51918F                                                              | 01189.1                                                                       | ۱۳۹۸                    |
| $\Delta$                      | 588199.1                                                          | $\Delta \mathbf{r} \cdot \Delta \mathbf{r}$ .                               | $\Delta Y \Delta Y \Delta 9.1$                                      | $\Delta r r q r \cdot r$                                                      | ۱۳۹۹                    |
| 5198175                       | $\Delta \Upsilon \Upsilon \Upsilon \Upsilon \Upsilon \Upsilon$    | $\Delta \mathbf{r} \cdot \mathbf{5} \mathbf{5} \mathbf{7} \cdot \mathbf{A}$ | $\Delta Y$ $\Lambda$ $\Delta$ $\Lambda$                             | $\Delta \mathbf{r} \cdot \Delta \mathbf{f} \mathbf{f} \cdot \mathbf{\Lambda}$ | 15                      |
| 9.779876                      | $\Delta T$ $\Gamma F$ $f$ .                                       | 179449.4                                                                    | $\Delta Y \cdot \Delta 57. \Delta$                                  | AT4777.9                                                                      | 15.1                    |
| $\Delta$ ۴.۶۱۷.۹              | $\Delta$ F $\gamma$ $\gamma$                                      | $\Delta$ FIFV.T                                                             | $\Delta$ F $\Delta$ $\Delta$ $\gamma$ ,                             | $\Delta$ ۴۱ $\Delta$ $\Delta$ ۳.۴                                             | 15.7                    |
| 547646.7                      | $\Delta \Delta$ . $597.1$                                         | $\Delta f \Delta V$ $\Delta$ .                                              | $\Delta$ FA $\Delta$ 1.5                                            | 9.39617.6                                                                     | ۱۴۰۳                    |
| $0.1 - 1.7$                   | $\Delta \Upsilon \Upsilon \cup \Upsilon$                          | 071971.5                                                                    | $\Delta \mathsf{T} \mathsf{T} \Delta \cdot \mathsf{T} . \mathsf{F}$ | $\Delta V \Delta V \cdot \Lambda$                                             | ۱۴۰۴                    |
| $- \cdot \cdot \cdot$         | $\cdot$ .۳۸                                                       | $\cdot \cdot \tau$                                                          | .77                                                                 |                                                                               | ميانگين درصد<br>تغييرات |

جدول ۲. سنار یوهای مرتبط با میزان رشد زاد و ولد

منبع: يافتههاى تحقيق

#### ۵. نتيجه گيري

بیکاری و تبعات اقتصادی- اجتماعی آن سبب شده است که در اکثر کشــورها، بــهویــژه در کشورهای در حال توسعه، سیاستهای اشتغال و مبارزه با بیکاری در کانون توجـه برنامههای توسعهٔ اقتصادی- اجتماعی این کشورها قرار گیـرد. در ایـران مقولـهٔ بیکـاری در شرایط کنونی به یکی از مهمترین چالشهای فراروی دولت مبدل شده است. ایـن معضـل، از یک سو، به دلیل ساختار جمعیتی جوان و عرضهٔ فـراوان نیـروی کـار و، از سـوی دیگـر، رشد کمتر تقاضا برای نیروی کـار، بـه دلایلـی از جملـه مشـکلات سـاختاری در تولیـد و سرمایهگذاری ناکافی، در جامعه تشدید شده است. از ایــن رو، در ایــن مقالــه بــه بررســی آزمون قانون اوکان با تأکید بر سـاختار جمعیتـی در ایـران بـا تلفیـق روش@عـای سیسـتم دینامیک و اقتصادسنجی طی دورهٔ ۱۳۵۳ ـ ۱۳۸۹ و پیش بینیهای صورتگرفتـه تـا افـق ۱۴۰۴ پرداخته شد. بدین منظور، الگویی که عوامل مرتبط و اثرگـذار بـر رشـد اقتصـادی، قانون اوكان، رفاه اجتماعي، و ميزان ازدواج و زاد و ولـد را طراحـي كنـد شناسـايي شـد و سيس شبيهسازي گرديد. نتايج مطالعه نشان داد كه ۱. تأثير متغيّرهـاي سـرمايهٔ انســاني، موجودی سرمایه، نیروی کار، و بازبودن اقتصاد در رشد اقتصادی مثبت و معنـیدار اسـت؛ در این میان اثر نیروی کار بیش از سایر متغیّرهاست؛ ۲. رشد اقتصـادی بـا بیکـاری رابطـهٔ معکوس و معنیداری دارد. به عبارتی، یک واحد افزایش رشد اقتصادی میزان بیکاری را بـه اندازهٔ ۰/۶۲ درصد کاهش میدهد؛ ۳. میزان بیکاری و تورم در شاخص رفـاه اجتمـاعی اثـر منفی و معنیداری دارد؛ اما متغیّرهای تعداد پزشک و تولید برق در شاخص رفاه اجتمــاعی اثر مثبت و معنى دارى دارد؛ ۴. شاخص رفاه اجتماعى و نسبت زنبان ۱۵ تنا ۴۴ سيال به جمعیت ۱۵ تا ۶۴ سال اثر مثبت و معنیداری در ازدواج دارد، امـا اثـر سـرمایهٔ انسـانی در ازدواج منفي و معنىدار است؛ ۵. تأثير متغيّرهاي نسبت ازدواج به زنـان ۱۵ تــا ۴۴ ســال و نسبت تختهای بیمارستانی به زنان ۱۵ تا ۴۴ سال در زاد و ولد مثبت و معنـیدار اسـت، اما اثر تورم و درآمد ملی سرانه در زاد و ولد منفی است؛ ۶. در بررسی اعتبـار مـدل هـم بـا روش مقایسهٔ دادههای شبیهسازی با واقعیت و هم تحلیل شوک مشخص شد کـه متغیّرهـا در حد مطلوبی دارای درجهٔ همبستگی|ند؛ این امر بیانگر شبیهسـازی مناسـب متغیّرهـا در مدل سیستم دینامیک است. همچنین، با توجه به اینکه بعد از واردشـدن شـوک بـه مـدل

سیستم از کنترل خارج نشد، اعتبار مدل تأیید میشود؛ ۷. بررسی عملکرد تولیــد ناخــالص داخلی با اعمال چهار سناریوی جمعیتی نشان داد که میـانگین درصـد تغییـرات تـا سـال ۱۴۰۴ بین ۰/۱۷- تا ۰/۳۸ است. در مجموع، بر اسـاس ایـن مقالـه مـیتـوان گفـت بایـد یذیرفت که بین ایجاد اشتغال و رشد اقتصادی رابطـهٔ اساسـبی وجـود دارد و بـرای تحقـق وعدههای بزرگ باید رشد اقتصادی متناسب با آن داشت و ایـن بـه معنـی پـذیرش رابطـهٔ معکوس بین میزان بیکاری و رشد اقتصادی در ایران است. با توجه به اینکه اقتصـاد ایـران هماکنون، به باور کارشناسان و آمارهای رسمی، در وضعیت رکودی- تورمی حاد قـرار دارد، گزارش های نگران کنندهای از وجود میزان بیکاری بـالای ۱۳ درصـدی بـرای جامعـه و ۲۶ درصد برای جوانان، تورم ۴۰ درصدی، و رشد اقتصـادی ۵/۴- درصـد مـی توانـد هشـداری برای کشور باشد. بنـابراین، دولـت تـدبیر و امیـد (۱۳۹۲ ـ ۱۳۹۶) بایـد در برنامـههـای هدف گذاری|ش نخست به این موضوع بیردازد که بیکاری یا تورم کـدام یـک بایـد اولویـت اصلی باشد. هرچند بهنظر می رسد آنچه در گفتمان دولت دیده مــی شــود تــورم بــه عنــوان اولويت اول است و سپس بيکاري، پيشنهاد نگارندگان مقاله توجه اساسي و ويژه به معضـل بیکاری و حتی تدوین یک برنامهٔ هدف (کوتاهمدت، میان سدت) بـرای معضـل بیکـاری در اقتصاد ایران است. باید بیذیریم که سیاستهـای مـدیریت تقاضـای دولـت در یـک زمـان (دست کم در ایران) نمی تواند دو هدف تورم و بیکاری را با هم دنبال کند. به عبارت دیگـر، اگر هدف دولت کاهش تورم باشد، این کار به قیمت افزایش بیکاری خواهد بود و برعکس.

در شرایطی اقتصاد ایران طے ،سـال۱۳۸۴ ــ ۱۳۹۱ بــالاترین درآمـدهای نفتــی را کسب کرد و اگر بپذیریم که تحـریمهـای جهـانی علیـه ایـران نیـز حـل شـود، بـاز اتکـا بـه درآمدهای نفتی نمی تواند موضوع کاهش رشد اقتصادی و معضـل بیکـاری را حـل کنــد. بـه عبارتي، تحليل واقعي مسائل و مشكلات اقتصاد ايران بايد بدون توجه به نفت صـورت گيــرد، زیرا اگر درآمدهای نفتی راهگشا بود که میزان بیکاری دورقمی و رشد اقتصادی پایین و تــورم دورقمی بالا وضعیت کنونی اقتصاد ایران نبود. بنابراین، بنا بـر نظـر نویســندگان مقالــه، بایــد تفکر توسعهای در سطح منطقهای و استانها دنبال شود و مزیتها و قابلیتهـای هـر اسـتان برای ایجاد اشتغال شناسایی شود. همچنین، با سوق۱دادن درآمدهای نفتی به بخــش تولیــد و در قالب وامهای تولیدی و در نتیجه بهبود فضای کسب و کار می توان از درآمدهای نفتــی بــه

بهترین نحو استفاده کرد، زیرا با بهبود فضای کسب و کار و در نتیجه اشــتغال;ایــی مــیتــوان شاهد افزایش رفاه در جامعه بود. فضای نامسـاعد کسـب و کـار و رتبـهٔ ۱۵۲ ایـران <sup>۱</sup> در بـین ۱۸۹ کشور جهان در گزارش ۲۰۱۴ نشان میدهد که دولت باید با همت و تـلاش بیشـتری در جهت بهبود فضای کسبوکار اقداماتی انجام دهد و در این خصوص، بـا مقــرراتزدایــی در برخی حوزهها، اقتصاد ایران به سمت رشد اقتصادی و اشـتغال پایـدار گـام بـردارد. جمعیـت ایران در ۳۵ سال گذشته تقریباً دوبرابر شده و از ۳۶ میلیون نفر در سـال ۱۳۵۷ بـه بـیش از ۷۶ میلیون نفر در سال ۱۳۹۲ رسیده است. اکثر کسـانی کـه پـس از انقـلاب ۱۳۵۷ متولـد شدهاند بهسرعت به جمع متقاضیان کار میپیوندند. تورم، بیکاری، کاهش رشـد اقتصـادی، و افزایش شدید هزینهٔ زندگی در سال های اخیر در سطح زندگی و رشد جمعیتــی نیــز اثرگــذار بوده است. باید بین سرمایهگذاری و تورم و بیکاری و رشد اقتصادی تناسبی ایجـاد شـود تـا جمعیت و رفاه نیز متناسب با آن حرکت کند. بنابراین، بر اساس نتایج ایـن مقالـه، اگـر قـرار است , شد جمعیت استاندا, د شود، نخست لازم است , شد اقتصادی صورت گیرد، آب تـأمین شود، آلودگی هوا کاهش پابد، و سایر ملاحظات سیاسی و اجتماعی و اقتصادی فـراهم شــود. سپس، بسترهای مطمئن رشد اقتصادی بالا مهیا شود تا بر اساس آن رشـد جمعیـت ســامان داده شود. در این صورت بومجمعیت دههٔ ۶۰ نیز با اتخاذ سیاستهـای اشـتغال;ایـی مناسـب حل و فصل خواهد شد.

#### منابع

- ۱. آرمن، سیدعزیز و وحیدرزادی، حسین (۱۳۹۱). «بررسی رابطهٔ بین رشد اقتصـادی و بیکاری در ایران»، مجموعه مقالات همایش ملی جهاد اقتصادی، دانشـگاه مازنـدران، مهر، ۱ ـ ۱۲.<br>۲. بانک مرکزی، بانک اطلاعاتی بانک مرکزی جمهوری اسلامی ایران.
	-
- ۳. خیابانی، ناصر (۱۳۸۰). «سیاستهای کاهش عدم تعادلهای بازار کار و افزایش رشد اقتصادی در ایران، فصلنامهٔ راهبرد، ۲۰، ۷۸ ـ ۹۶.

<sup>1.</sup> World Bank, (2014), Doing Business 2014

- ۴. دورنبوش، رودیگر و فیشر، اسـتانلی (۱۳۸۲). اقتصـاد کــلان، ترجمـهٔ محمدحســین تيزهوش تابان، چ ۵، سروش.
- ۵. رضوی، مهدی و مشرقی، رسام (۱۳۸۳). «تحلیل دینامیکی اشتغال در اقتصاد ایـران (بررسے موردی قانون اکان)»، پژوهش های اقتصادی ایران، ش ۱۸، بھار.

- 7. Adanu, K. (2005). A Cross-Province Comparison of Okun's Coefficient for Canada, Applied Economics, 37, 561-570.
- 8. Alam, S.A., Ahmed, M.H. & Butt, M.S. (2003). The dynamics of fertility, family planning and female education in Pakistan, Journal of Asian Economics, 14.
- 9. Altig, D., Fitzgerald, T. & Rupert, P. (1997). Okun's Law Revisited: Should We Worry about Low Unemployment?, Federal Reserve Bank of Cleveland, Economic Commentary. May 15.
- 10. Attfield, C.L.F. & Silverstone, B. (1988). Okun's law, cointegration and gap variables. Journal of Macroeconomics, 20,625-637.
- 11. Becker, G.S. (1960). An economic analysis of fertility. In Universities-National Bureau Committee for Economic Research (Eds.), Demographic and economic change in developed countries (pp. 209-31). Princeton: Princeton University Press.
- 12. Becker, G. (1965). A theory of the allocation of time, Economic Journal, روب تاه علوم السالي ومطالعات فريقي 75,493-517
- 13. Becker, G. (1981). A treatise on the family. Cambridge, MA: Harvard University Press. حامع علاء السا
- 14. Birdsall, N. (1988). Economic approaches to population policy. In H. Chenery, and T.N. Srinivasan (Eds.), Handbook of development economics, 1. Amsterdam: North-Holland.
- 15. Blinder, A.S. (1997). Is there a Core of Practical Macroeconomics that we should All Believe? American Economic Review, 87, 240-43.

- 16.Christopoulos, D. (2004). The relationship between output and unemployment: Evidence from Greek regions, Papers in Regional Science, 83, 611-620.
- 17.Easterlin, R.A. (1969). Toward a socio-economic theory of fertility: A survey of recent research on economic factors in American fertility. In S.J. Behrman, Leslie Corsa, & Ronald Freedman (Eds.), Fertility and family planning: A world view (pp. 127-56), Ann Arbor: University of Michigan Press.
- 18.Freeman, D. (2000). A regional test of Okun's Law, International Advances in Economic Research, 6, 557-570.
- 19.Forrester, J.W. (1991). World Dynamics, Wright- Allen Press.
- 20.Harris, R. & Silverstone, B. (2001). Testing for asymmetry in Okun's law: A cross-country comparison, Economics Bulletin, 5, 1-13.
- 21.Gordon, R.J. (1984). Unemployment and potential output in the 1980s, Brookings Papers on economic Activity, 15, 537-564.
- 22.Handa, S. (2000). The Impact of Education, Income, and Mortality on Fertility in Jamaica, World Development,28, 1.
- 23.Hsing, Y. (1991). Unemployment and the GNP Gap: Okun's Law Revisited, Eastern Economic Journal, 17, 409-16.
- 24.Huang, H.C. & Lin, S.C. (2008). Smooth-time-varying Okun's coefficients, Economic Modelling, 25, 363-375.
- 25.Kennedy, B.P. (2009). State Level Tests of Okun's Coefficient. Ph.D. Thesis, George Mason University.
- 26.Khan, M.A., Saboor, A, Mian, S.A. & Anwar, A. (2013). Modeling the relationship between GDP and unemployment for Okun's law specific to Pakistan during 1976-2010, Theoretical and Applied Economics, XX, 10(587), 71-78.
- 27.Lal, I., Muhammad, S.D., Jaliland, A. & Hussain, A. (2010). Test of Okun's Law in Some Asian Countries Co-Integration Approach, European Journal of Scientific Research, 40(1), 73 -80.
- 28.Lee, J. (2000). The robustness of Okun's law: evidence from OECD countries . Journal of Macroeconomics, Access by: www.elsevier.com/locate/econbase.
- 29.Leibenstein, H. (1974). An economic interpretation of the economic theory of fertility: Promising path or blind alley?, Journal of Economic Literature, 12, 457-479.
- 30.Moazzami, B. & Dadgostar, B. (2009). Okun's Law Revisited: Evidence From OECD Countries, International Business & Economics Research Journal, 8(8), 21-24.
- 31.Moosa, I.A. (1997). A cross-country comparison of Okun's coefficient, Journal of Comparative Economics, 24, 335-356.
- 32.Okun, A. (1962). Potential GNP: Its Measurement and Significance, American Statistical Association, Proceeding of the Business and Economics Statistics Section, Alexandria, VA: American Statistical Association, 98-103.
- 33.Okun, A. (1970). The political economy of prosperity, New York: Norton.
- 34.Perman, R. & Tavera, C. (2004). Testing for convergence of the Okun's law coefficient in Europe, (Discussion Papers in Economics, 04–12). University of Stractchclyde,2, 251-270.
- 35.Reich, M. (2012). The Rising Strength of Management, High Unemployment and Slow Growth: Revisiting Okun's Law. Working Paper Series, Institute for Research on Labor and Employment, UC Berkeley, November 26.
- 36.Villaverde, J. & Maza, A. (2009). The robustness of Okun's law in Spain. 1980-2004: Regional evidence, Journal of Policy Modeling, 31, 289-297.
- 37.Weber, C. (1995). Cyclical output, cyclical unemployment, and Okun's coefficient: a new approach. Journal of Applied Econometrics, 10, 433- 445.
- 38.Weiner, S.E. (1993). New Estimates of the Natural Rate of Unemployment, Federal Reserve Bank of Kansas City Economic Review, 78, 53-69.
- 39.World Bank (2013). World Development Indicators. CD-ROM. Washington, DC.
- 40.World Bank (2014). Doing Business 2014, World Bank.

| بخش اقتصاد کلان (مدل رشد اقتصادی و بیکاری (قانون اوکان)) |                                  |                     |                                      |  |  |  |
|----------------------------------------------------------|----------------------------------|---------------------|--------------------------------------|--|--|--|
| S                                                        | یس انداز                         | <b>GDP</b>          | توليد ناخالص داخلى                   |  |  |  |
| <b>MPS</b>                                               | میل نهایی به پسانداز             | H                   | سرماية انسانى (تعداد<br>دانشجويان)   |  |  |  |
| Unemployment                                             | بیکار ی                          | K                   | موجودي سرمايه                        |  |  |  |
| Open                                                     | بازبودن اقتصادى                  | $\mathbf{L}$        | نیروی کار                            |  |  |  |
| Dum <sub>61</sub>                                        | متغیّر مجازی سال ۱۳۶۱            | Dum <sub>59</sub>   | متغیّر مجازی سال ۱۳۵۹                |  |  |  |
| Dum84                                                    | متغیّر مجازی سال ۱۳۸۴            | Dum <sub>6465</sub> | متغیّر مجازی سالهای ۱۳۶۴<br>$1550 -$ |  |  |  |
| بخش اجتماعی (رفاه اجتماعی)                               |                                  |                     |                                      |  |  |  |
| Dr                                                       | تعداد يزشک                       | Sen                 | شاخص رفاهی سن                        |  |  |  |
| elec                                                     | توليد برق (از منابع زغال<br>سنگ) | <b>CPI</b>          | شاخص قيمت مصرف كننده                 |  |  |  |
| Dum6869                                                  | متغیّر مجازی سالهای ۶۹-<br>155A  | Dum6667             | متغیّر مجازی سالهای ۶۷-<br>1398      |  |  |  |
| بخش جمعیتی (ازدواج، زاد و ولد)                           |                                  |                     |                                      |  |  |  |
| Fertility                                                | زاد و ولد                        | Marriage            | تعداد از دواج                        |  |  |  |
| Ni                                                       | در آمد ملی                       | Femalagef           | زنان ۱۵ تا ۴۴ سال                    |  |  |  |
| Nipper                                                   | درآمد ملی سرانه                  | Pop1564             | حمعت ۱۵ تا ۶۴ سال                    |  |  |  |
| <b>Bed</b>                                               | تعداد تختهای بیمارستانی          | Pop                 | جمعيت                                |  |  |  |
| Dum83                                                    | متغیّر مجازی سال ۱۳۸۳            | Death               | مرگ و میر                            |  |  |  |
|                                                          |                                  | Dum5759             | متغیّر مجازی سالهای ۱۳۵۷<br>$1409 -$ |  |  |  |
|                                                          |                                  |                     |                                      |  |  |  |

پیوست ۱. متغیّرهای بهکارگرفتهشده در مدل سیستم دینامیکی و مدلهای اقتصادسنجی

#### **1393 / 49- 4 - - 
 - 950**

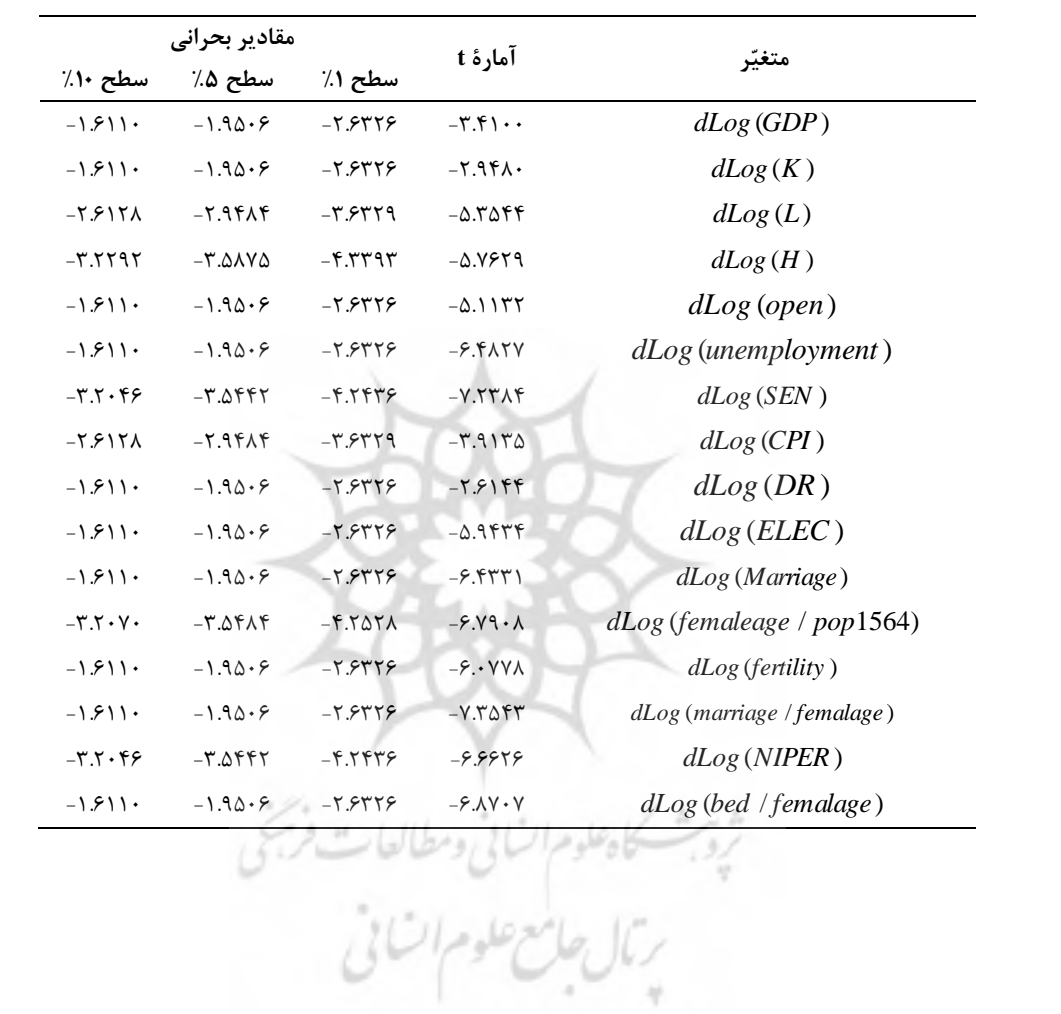

#### **پیوست ۲. آزمون ایستایی ADF**

پیوست۳. آزمونهای خوبی برازش مدلهای اقتصادسنجی

مدل رشد اقتصادی

 $R^2 = 0.61$  $D - W = 1.8$ *LM*  $(test): F - statistic : 0.0275 : Prob.F(1.28): 0.8694$ heteroskedasticity (test):  $F - statistic$ : 2.1033; Prob.F (6,29): 0.0835 *Ramsey RESET* (*test*):  $F - statistic : 2.1445$ ;  $Proof F(1, 28) : 0.1542$ 

بیکاری (قانون اوکان)

 $R^2 = 0.32$  $D - W = 2.35$  $;Prob.F(1.31) = 0.2567$ LM (test):  $F -$  statistic: 1.3351 Heteroskedasticity (test) :  $F -$  statistic : 0.2254 ;  $Pr \space ob.F(5,30) = 0.9486$ Ramsey RESET(test):  $F -$  statistic: 0.0484  $; Prob.F(1, 31) = 0.8272$ 

بخش اجتماعی (شاخص رفاه اجتماعی سن)

 $R^2 = 0.52$  $D - W = 1.78$ *LM*  $(test): F - statistic: 0.2206$  :  $Prob.F(1,28): 0.6422$ heteroskedasticity (test):  $F - statistic$ : 1.8429; Prob.  $F(18,17)$ : 0.1070 *Ramsey RESET* (*test*):  $F - statistic$ : 2.8501;  $Proof F(1, 28)$ : 0.1025

مدل ازدواج

 $R^2 = 0.43$  $D-W$ :1.67 *LM* (test):  $F$  – statistic: 0.00024; Prob.  $F(1, 29)$ : 0.9877 Heteroskedasticity (test):  $F$  -statistic: 0.2252 ;  $Prob.F(13,22)$ : 0.9961

مدل زاد و ولد

 $R^2=0.61$  $D - W = 2.07$ *LM* (*test*):  $F - statistic : 0.1601$ ;  $Prob.F(1,28): 0.6920$ Heteroskedasticity (test):  $F -$ statistic: 1.3291 : Prob.  $F(16.19):0.2744$ *Ramsey RESET* (*test*):  $F - statistic$ : 0.1686; Prob.  $F(1, 28)$ : 0.6844

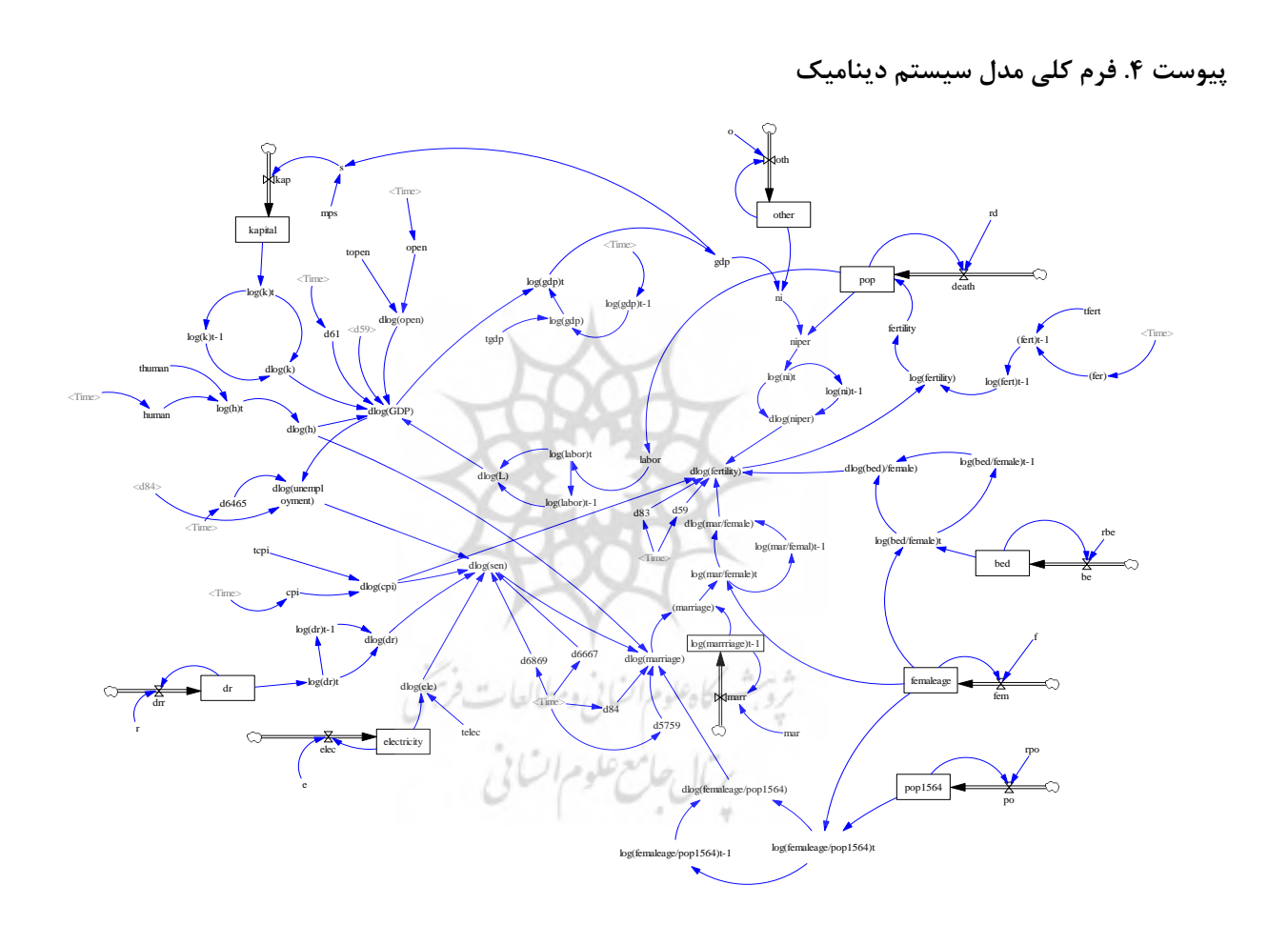

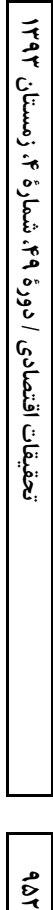

مقادیر واقعی و شبیهسازیشدهٔ تولید ناخالص

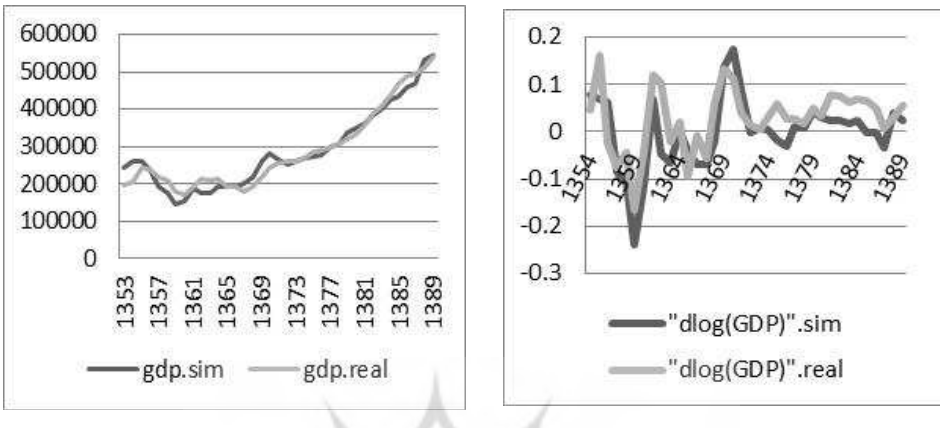

پیوست۵. بررسی اعتبار مدل با استفاده از مقایسهٔ دادههای شبیهسازی با واقعیت

مقادیر واقعی و شبیهسازیشدهٔ میزان رشد

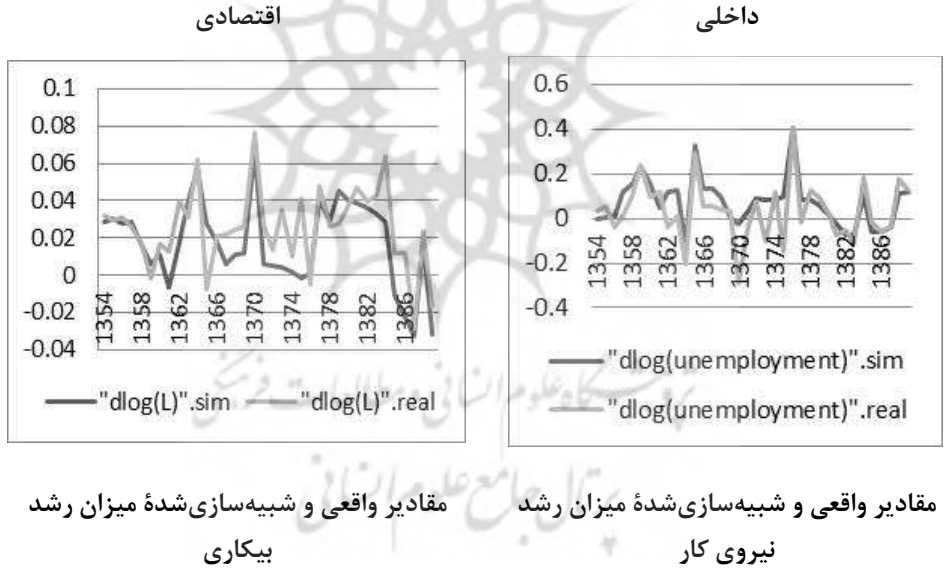

 $907$ 

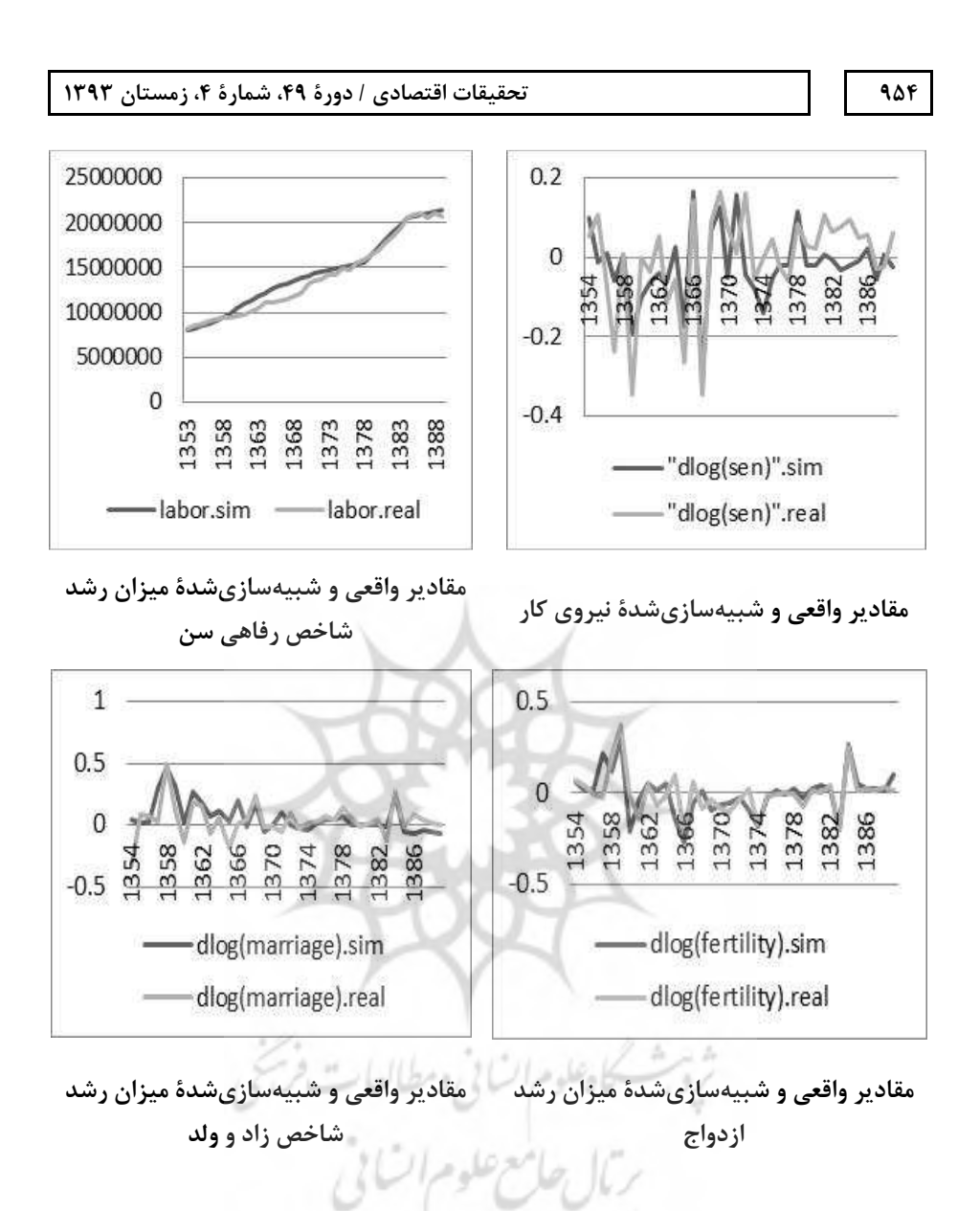

**955 -/0 -1-. "# \$%& '() -# 
"&
 - 
 -(
 \*+- \*, -."#**

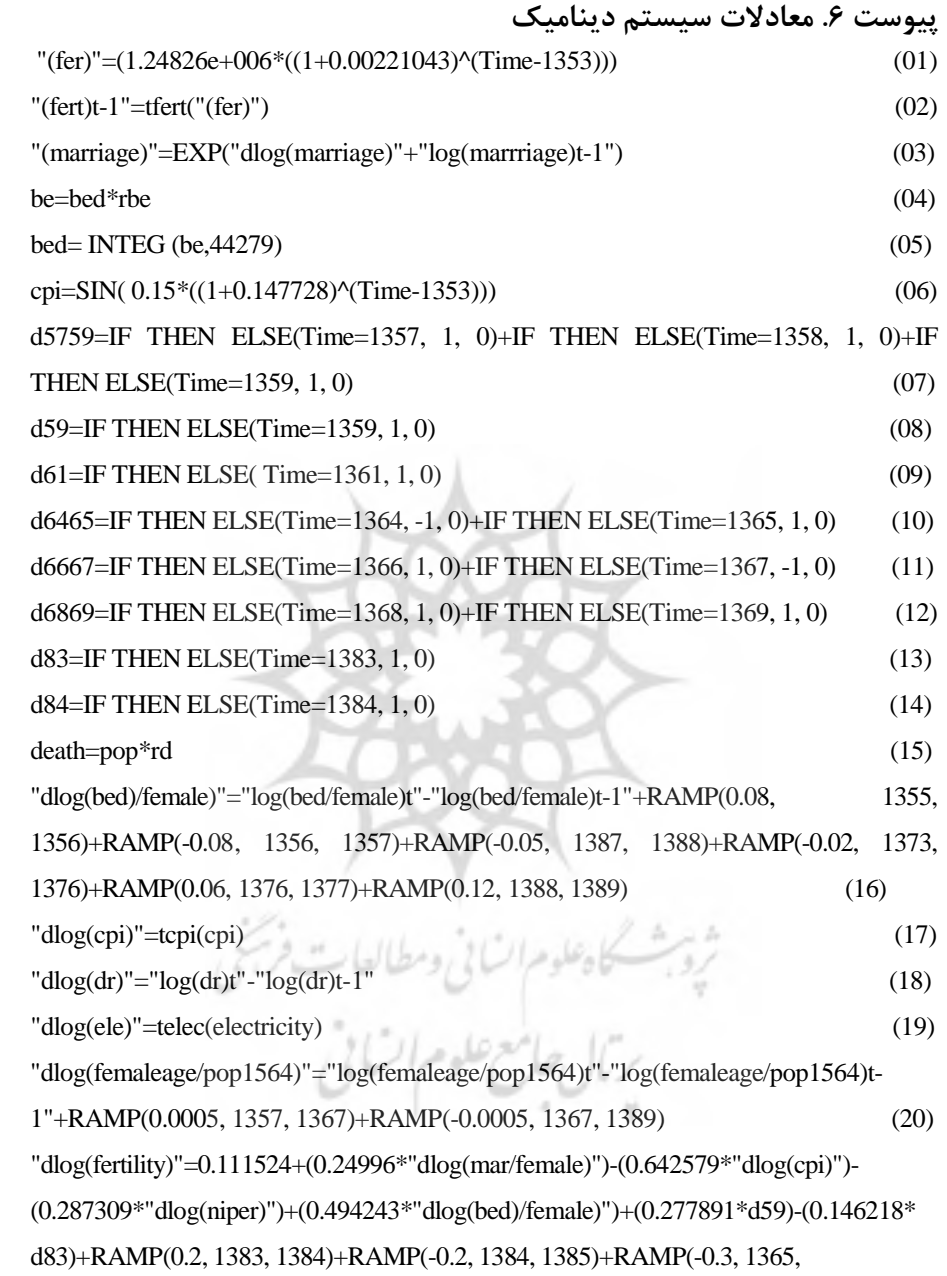

```
1366)+RAMP(0.3, 1366, 1367)+RAMP(-0.05, 1369, 1371)+RAMP(0.07, 1371, 1373) 
(21) 
"dlog(GDP)"=0.025354+(0.166954*"dlog(h)")+(0.478923*"dlog(k)")+(0.66107*"dlog(L)")+(0.166029*"dlog(open)")+(0.207327*d61)-(0.13389*d59)+RAMP(0.05, 1367, 1370) 
+RAMP(-0.03, 1354, 1356)+RAMP(-0.05, 1370, 1372)+RAMP(0.02, 1387, 1389) (22) 
\text{dlog}(h) = \text{log}(h)t' (23)
\text{dlog}(k)"="log(k)t"-"log(k)t-1" (24)
"dlog(L)"="log(labor)t"-"log(labor)t-1"+RAMP(-0.02, 1357, 1360)+RAMP(0.02, 1360, 
1364)+RAMP(-0.03, 1364, 1365)+RAMP(0.06, 1369, 1370)+RAMP(-0.06, 1370, 
1371)+RAMP(0.04, 1376, 1377)+RAMP(-0.01, 1377, 1379)+RAMP( -0.02, 1378, 
1379)+RAMP(-0.01, 1384, 1387)+RAMP(0.05, 1387, 1388)+RAMP(-0.05, 1388, 1389) 
                                                             (25) 
"dlog(mar/female)"="log(mar/female)t"-"log(mar/femal)t-1"+RAMP(0.2, 1384, 
1385)+RAMP(-0.2, 1385, 1386)+RAMP(0.1, 1368, 1369)+RAMP(-0.1, 1369, 
)+RAMP(0.1, 1366, 1367)1370)+RAMP(-0.1, 1364, 1365 (26)
"dlog(marriage)"=0.039877+(0.4545*"dlog(sen)")-(0.344134*"dlog(h)")+ (6.55086* 
"dlog(femaleage/pop1564)")+(0.248765*d84)+(0.273747*d5759)+RAMP(0.1, 1357, 
1358)+RAMP(-0.1, 1358, 1360)+RAMP(0.2, 1360, 1361)+RAMP(-0.04, 1384, 1385)+ 
RAMP(-0.09, 1368, 1369) (27)
"dlog(niper)"= "log(ni)t"-"log(ni)t-1" (28)
"dlog(open)"=topen(open) (29)
"dlog(sen)"=0.022783-(0.347924*"dlog(cpi)")-(0.221408*"dlog(unemployment)")+ 
(0.580733*"dlog(dr)")+(0.116534*"dlog(ele)")+(0.158561*d6869)+(0.245269*d6667) 
(30) 
"dlog(unemployment)"=0.047202-(0.620865*"dlog(GDP)")+(0.214751*d6465)+ 
(0.181584*d84)+RAMP(0.2, 1387, 1388)+RAMP(0.02, 1356, 1358)+RAMP(-0.05, 
1379, 1382)+RAMP(0.3, 1375, 1376)+RAMP(-0.3, 1376, 1377) (31) 
dr = INTEG (drr, 11760) (32)
\text{dr}=\text{dr}^*r (33)
```
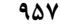

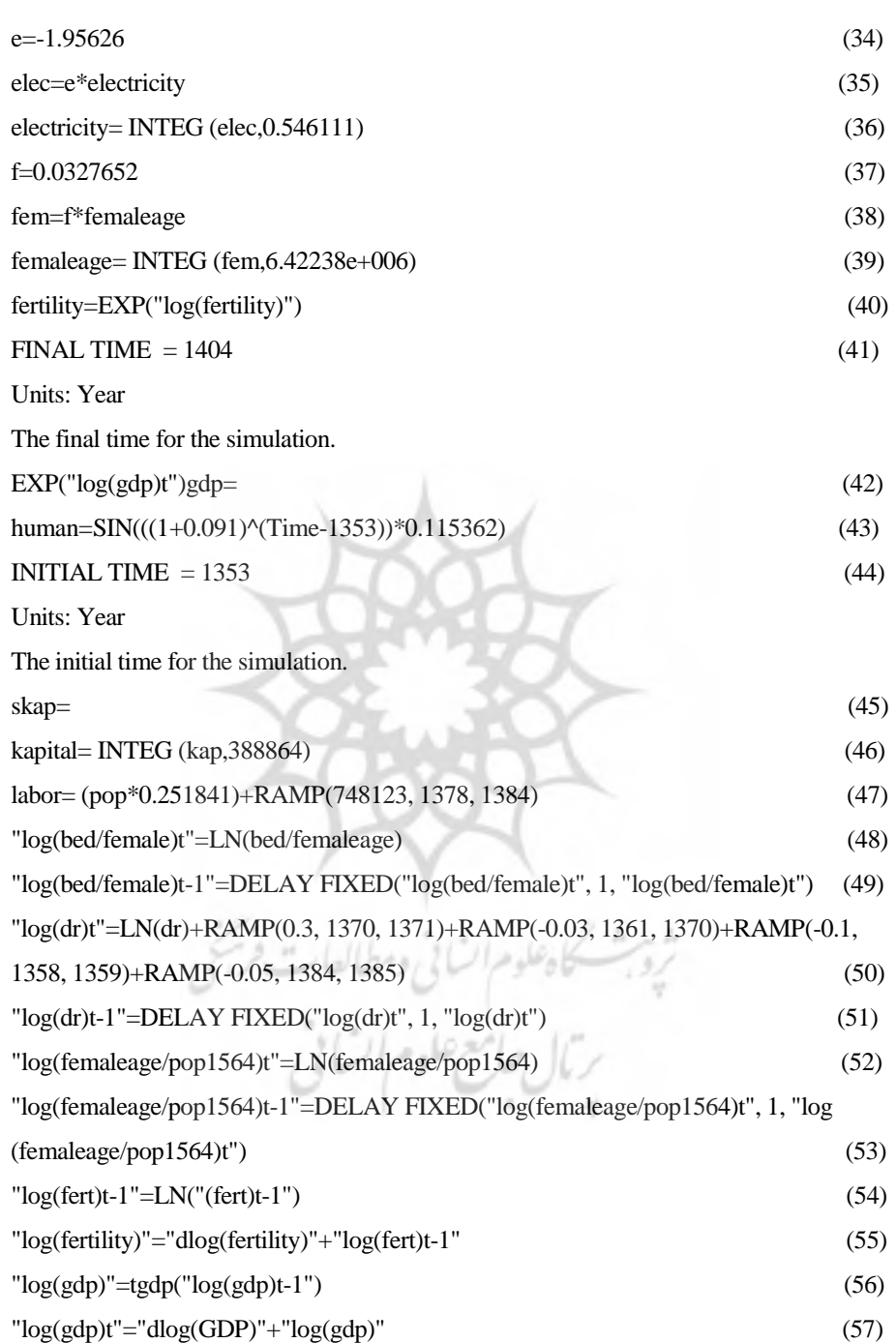

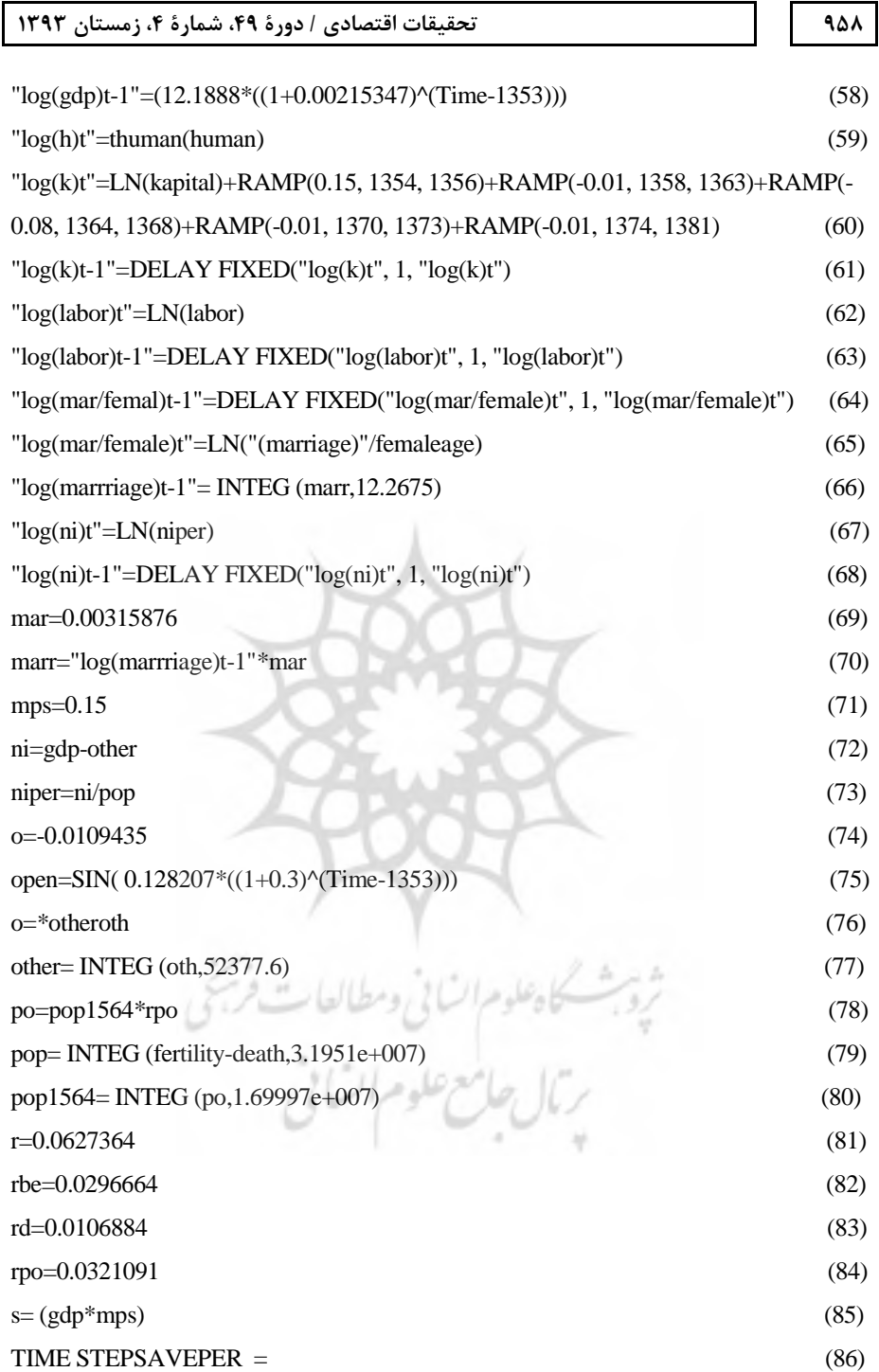

tcpi([(-1,0)-(22,10)],(-0.999919,0.2),(-0.546464,0.215),(-0.207642,0.11),(0.0921959

,0.305),(0.17131,0.07),(0.224843,0.26),(0.257355,0.08),(0.294311,0.12),(0.419789,0.49) ,(0.436452,0.2),(0.495467,0.13),(0.560468,0.12),(0.631,0.06),(0.704571,0.35),(0.732585  $(0.16)(0.999909,0.18)$  (87) telec([(-0.6,-0.6)-(10,10)],(-0.522223,0.546111),(-0.279193,-0.420464),(-0.213479,- 0.0802147),(-0.178507,1.23),(-0.163232,-0.0951809),(-0.149264,-0.176202),(- 0.136491,0.117196),(0.109139,-0.114131),(0.119352,-0.438622),(0.130521, - 0.0910983),(0.142735,0.0729037),(0.170698,0.0739783),(0.186672,0.0974936 ),(0.456647,-0.541489),(0.49938,-0.114489)) (88) tfert $([0,0)-$ (2.35498e+006,4e+006)],(1.24826e+006,1.24826e+006),(1.25933e+006,1.3696e+006),( 1.2649e+006,2.45031e+006),(1.2705e+006,2.20345e+006),(1.28177e+006,2.25906e+0 06),(1.2846e+006,1.83209e+006),(1.32201e+006,1.09517e+006),(1.33374e+006,96157 ),(1.33964e+006,1.25351e+006),(1.3426e+006,1.28672e+006),(1.34854e+006,1.34855e +006) (89)  $tgdp([(0,0)-$ (20,20)],(12.2414,12.398),(12.3737,12.0452),(12.8623,12.6279),(13.14,13.142),(13.198 6,13.2275),(13.227,13.1673)) (90) thuman([(-0.3,-0.4)-(10,10)],(0.125528,0.115362),(0.229495,-0.396864),(0.272143, 0.18611),(0.149249,0.0382551),(0.413253,0.115456),(0.448237,0.551177),(0.485634,0. 149359),(0.611933,0.165445),(0.469297,0.0824332),(0.895907,0.110981),(0.791112,- 0.0124931),(0.890545,0.181626)) (91)

TIME STEP = 1 (92)

topen([(-1,-0.4)-(10,10)],(-0.995504,0.123776),(-0.925427,0.0335151),(-0.106525 ,-0.0765834),(0.165899,0.128207),(0.214978,-0.133088),(0.266592,0.035203), (0.277961,0.0666838),(0.358044,-0.267995),(0.458013,0.0275443),(0.458248,- 0.226509),(0.595714,-0.0277441),(0.865966,0.0314158),(0.977775,0.184946),( 0.980728,-0.312417)) (93)